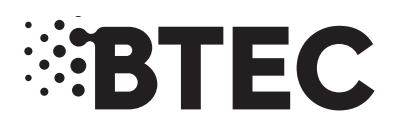

# **Instructions for Conducting External Assessments (ICEA)**

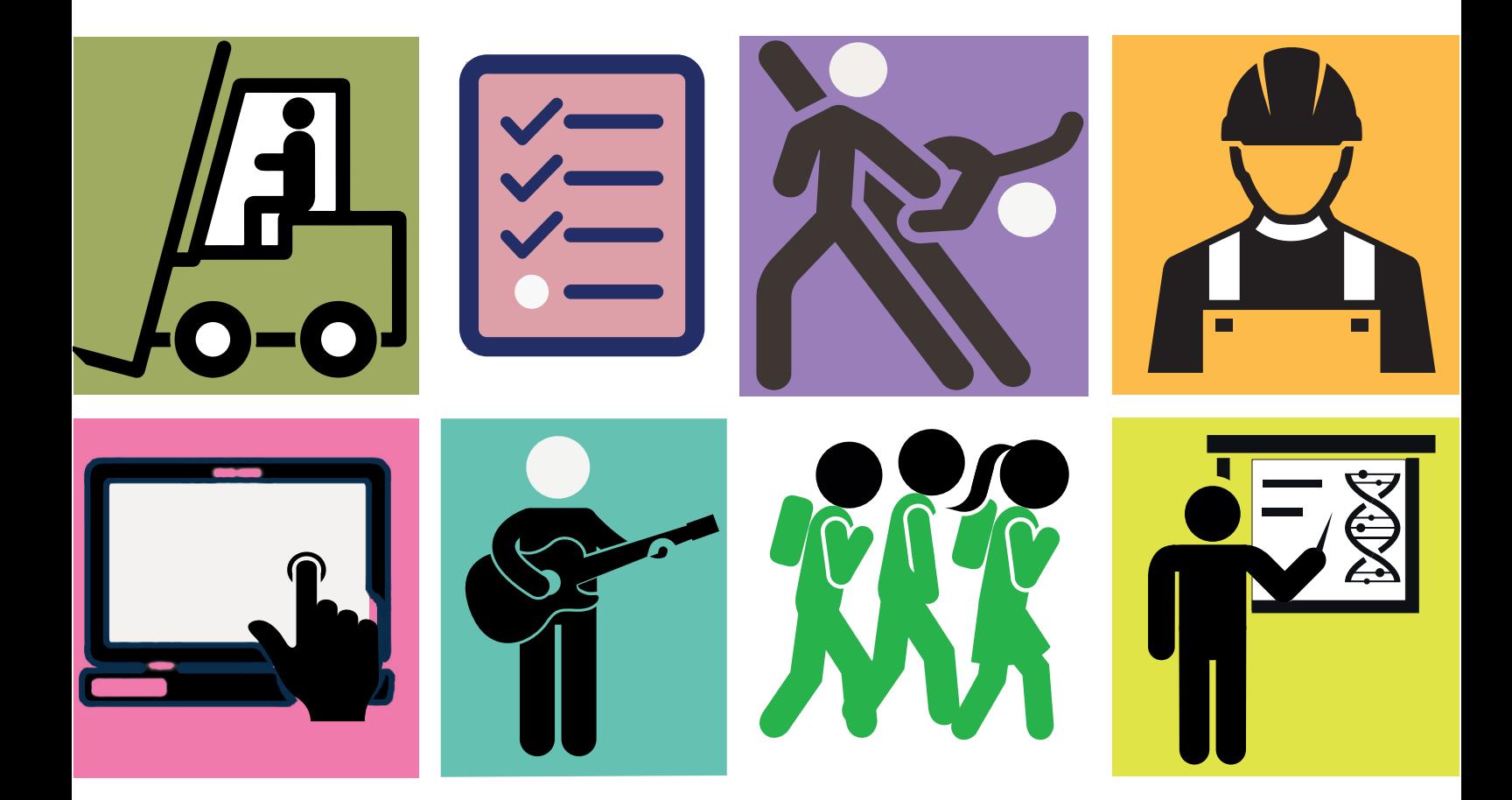

**BTEC Firsts (from 2012/2013) and BTEC Nationals (from 2016)**

**PEARSON** 

ALWAYS LEARNING

## **Contents**

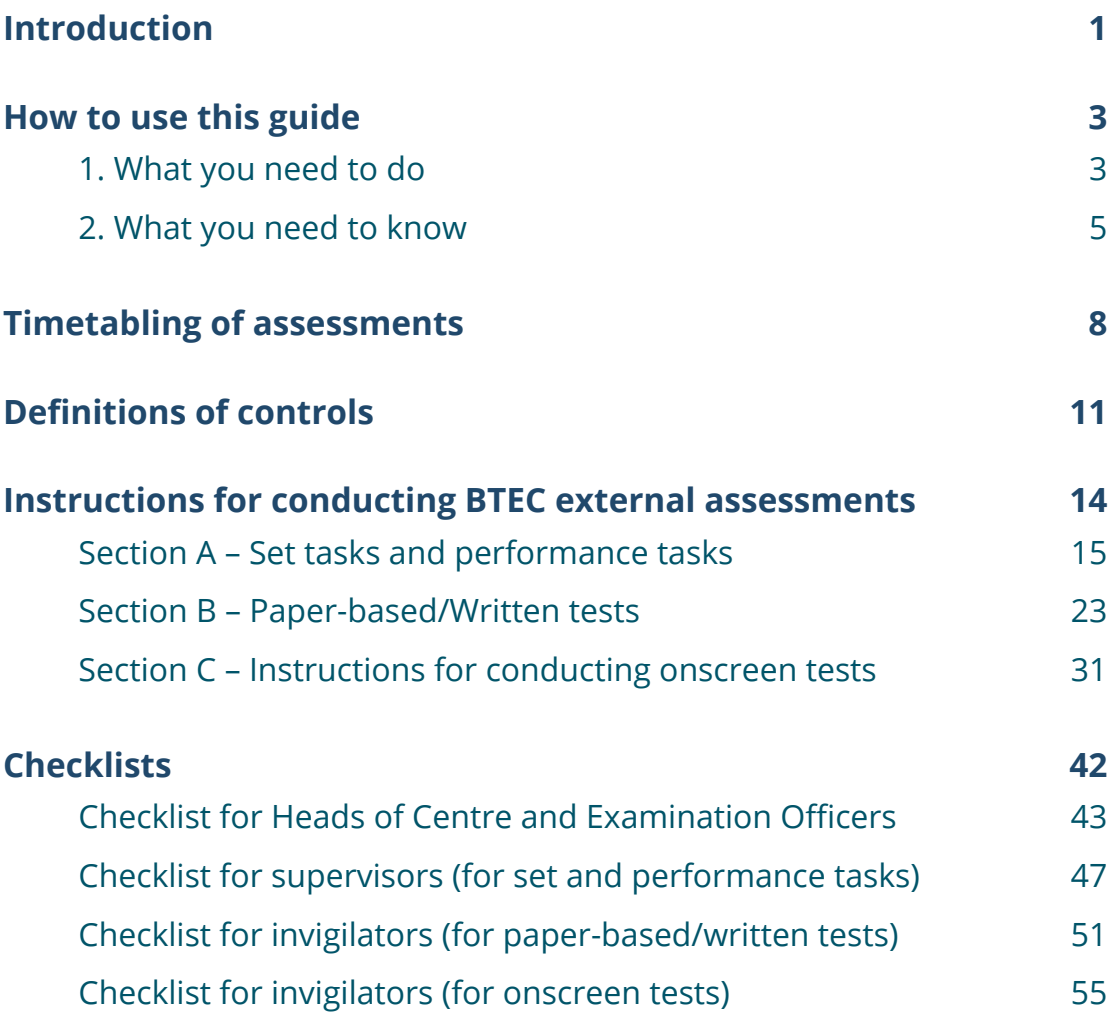

# Introduction

Welcome to the Instructions for Conducting External Assessments (ICEA) for BTEC Firsts and BTEC Nationals. This Guide provides you with the information you need to carry out external assessments for BTEC Firsts and Nationals.

It takes you through:

- ◊ what you need to do
- ◊ who's responsible at each stage

and gives additional advice and guidance around best practice.

We hope you find this Guide useful and we've aimed to cover all the relevant points to help you successfully deliver external assessments for BTEC.

#### **We're here to help**

If you need more information or support at any stage, please do contact the Vocational Assessment team at btecdelivery@pearson.com who are here to help with all your assessment queries.

For other general queries please visit the contacts pages of our website so your question can be answered as quickly as possible by our teams:

**http://qualifications.pearson.com/en/support/contact-us.html**

# How to use this guide

## **1. What you need to do**

#### **Step 1: Read the current Instructions for Conducting Examinations (ICE) booklet**

You need to start by familiarising yourself with the *Joint Council for Qualifications (JCQ)* instructions on how to conduct examinations – these guidelines underpin all external tests taken in the UK. You can find the latest version on the JCQ website (http://www.jcq.org. uk/exams-office/ice---instructions-for-conductingexaminations).

The JCQ's Instructions for Conducting Examinations covers general and vocational qualifications and includes guidance around:

- ◊ Preparing for the examination
- ◊ At the beginning of the examination
- ◊ During the examination
- ◊ At the end of the examination
- ◊ After the examination.

You should follow the instructions in the Instructions for *Conducting Examinations* booklet. If you need to adapt these instructions for BTEC Firsts or Nationals assessments, you'll find clear guidance on this in the *Instructions for Conducting External Assessments for BTEC Firsts and Nationals* (this document) and in the relevant specification.

#### **Step 2: Read this Guide (Instructions for Conducting External Assessments (ICEA) for BTEC Firsts and Nationals)**

This Guide provides you with the additional information you need to undertake external assessments for BTEC Firsts (from 2012 and 2013) and Nationals (from 2016). There's detailed, step-by-step guidance for each mode of assessment and some handy checklists for each role so you can be confident you have everything covered.

*… guidelines underpin all external tests in UK.*

*… additional information you need …*

The assessment timetable will clearly show which external assessments are running each year and what form of assessment it is so that you can apply the correct conditions. Timetables are published annually on our timetables page: http://qualifications.pearson.com/en/ support/support-topics/exams/exam-timetables.html

#### **Step 3: Read the external assessment section in the relevant BTEC specification**

You also need to read any specific instructions in the relevant qualification specification document which you can find on the Pearson Qualifications website (qualifications.pearson.com).

Working from three guidance documents together will ensure you have all the correct conditions and requirements in place for each stage of the assessment process.

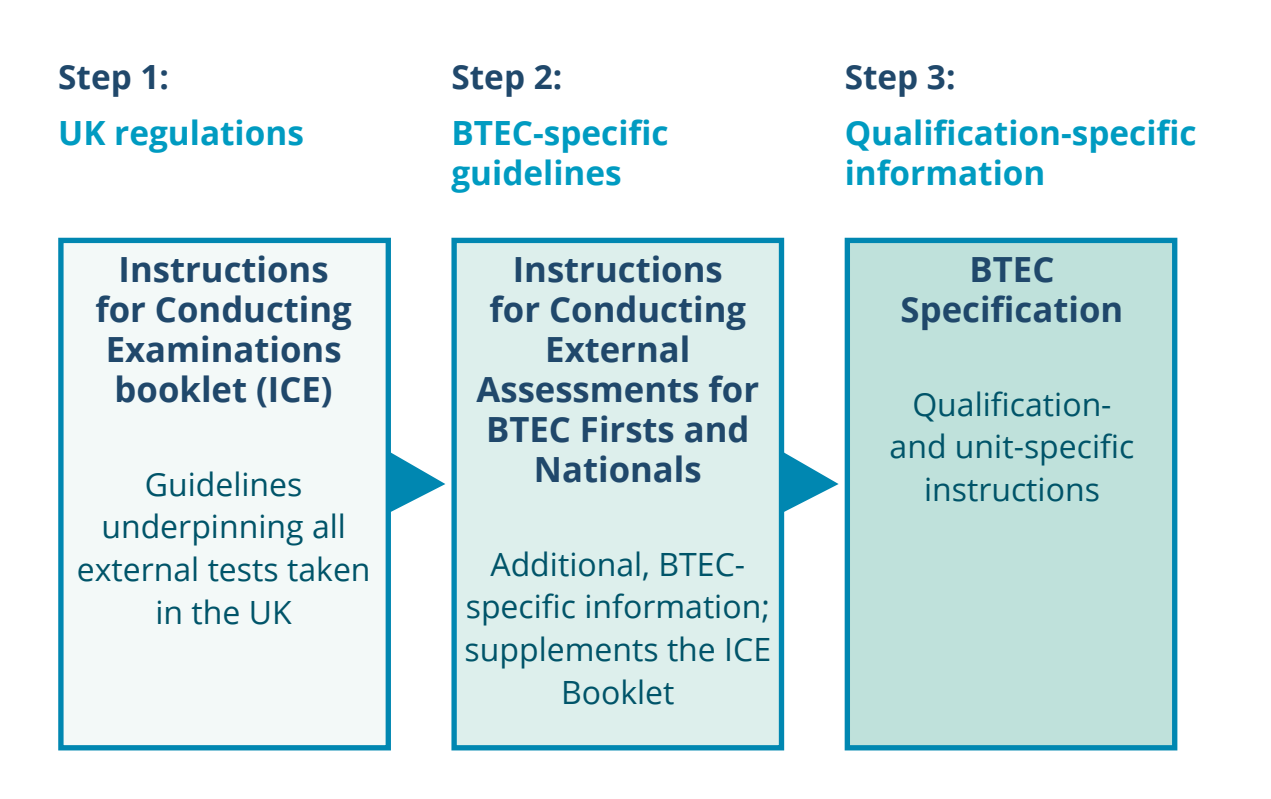

## **2. What you need to know**

#### **Types of BTEC external assessment**

There are four different types of external assessment in BTEC Firsts and Nationals:

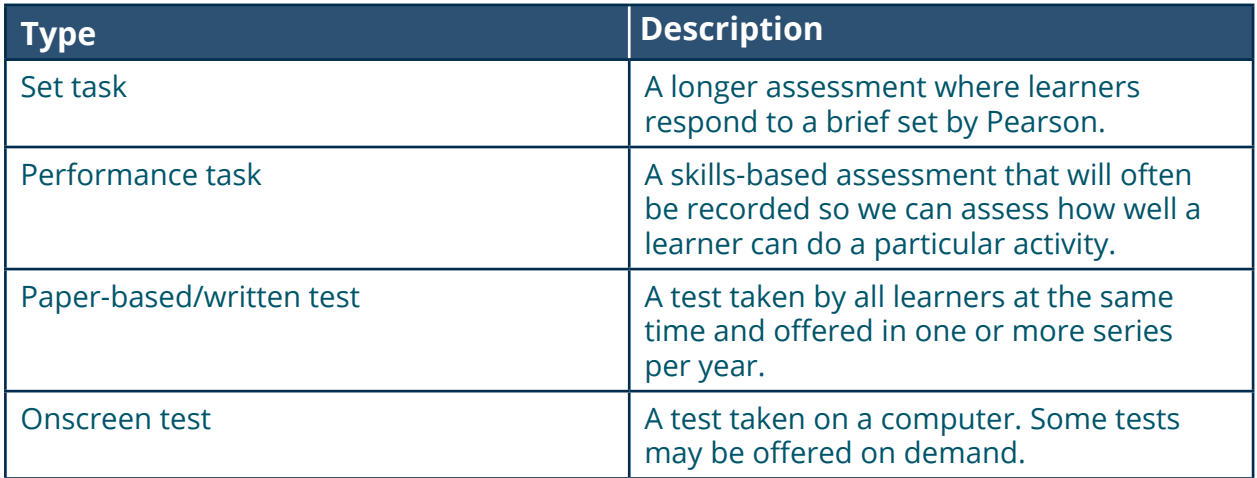

This Guide and the BTEC Specifications together will cover each type of assessment so you understand the differences and are fully prepared for each.

#### **Documents to use with each form of external assessment**

You will need to refer to documents specified below for the different forms of external assessment. The table below summarises this:

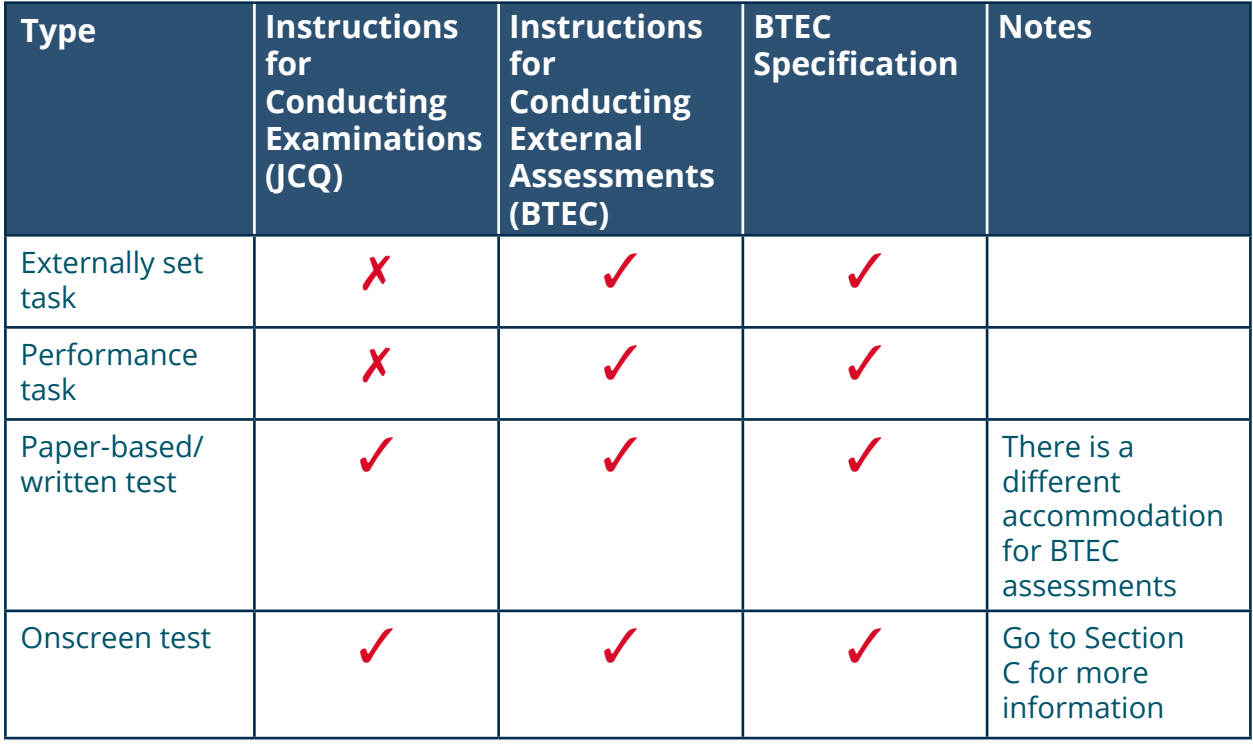

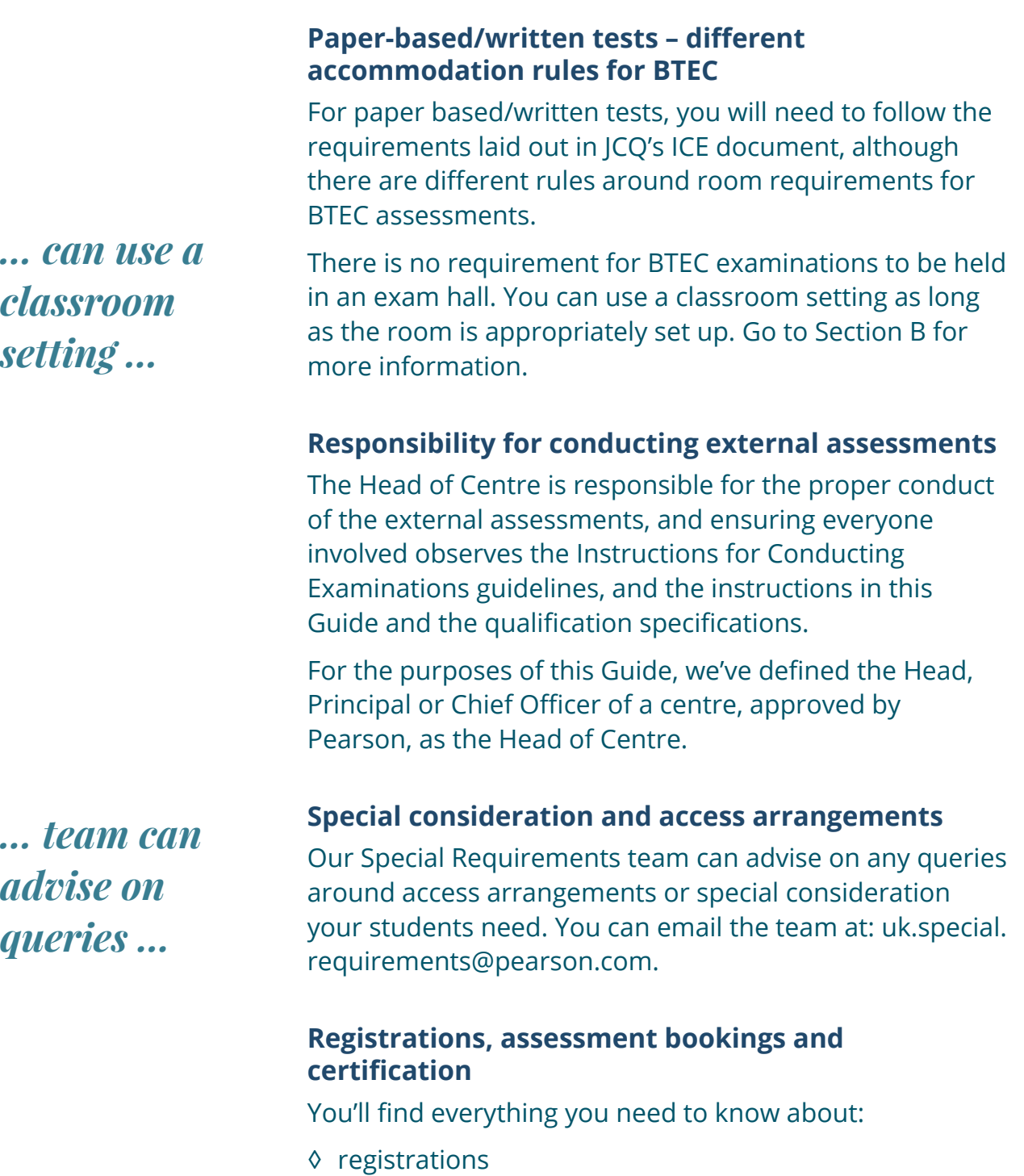

- ◊ assessment bookings
- ◊ certification

for these qualifications in the Pearson Information Manual which you'll find in the Support section on the Pearson Qualifications website (qualifications.pearson. com).

# **Timetabling of assessments**

*… there are published starting times …*

# Timetabling of assessments

#### **Paper-based/Written tests**

Series-based examinations specify the date and time at which all candidates must take the assessment. Paperbased/written tests for BTEC Firsts and Nationals are timetabled in conjunction with the JCQ common timetable; that means all external assessments within a given series will fall within the exam period defined by JCQ.

The published starting times are:

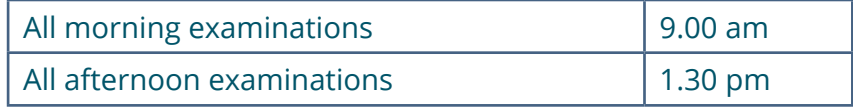

You may vary the starting time of examinations **by up to 30 minutes earlier than, or later than**, the published starting time. You don't need permission in advance from Pearson, or to complete any paperwork.

#### **Tasks and performances**

Set tasks and performance tasks will usually have either:

- ◊ timetabled period during which the task must be completed
- ◊ a deadline for submission of work.

You are free to decide when and how to complete the tasks within the particular parameters set for each relevant unit. You'll find full details of timing in the relevant specification or task paper.

#### **Onscreen tests**

We offer onscreen tests either:

- ◊ within a specified window
- ◊ on demand.

You can take on-demand tests at a time of your choosing, when you decide the learner is ready to take the test.

We publish an assessment timetable annually on our website (http://qualifications.pearson.com/en/support/ support-topics/exams/exam-timetables.html) where you'll find details of when we offer each assessment.

Learn more about onscreen tests in Section C.

*… at a time of your choosing …*

*… full details*

*of timing …*

# **Definitions of controls**

*… arrangements specific to each …*

# Definitions of controls

The level of control will depend on the individual external assessment, and you'll find arrangements specific to each one detailed in the relevant specification and sample assessment material. You'll need to read these and follow the guidelines. The table on the following page summarises the controls applied to these assessments.

#### **Paper-based/written and onscreen tests**

For paper-based/written tests and onscreen tests, you must observe exam conditions following the instructions in this document and the JCQ ICE document.

#### **Set tasks and Performance tasks**

For set tasks and performance tasks there may be separate stages in the assessment with different levels of supervision.

#### **Non-supervised conditions**

Many of the set tasks include a period during which learners can conduct research, plan, prepare and develop their response to the task. During this period, learners follow the non-supervised conditions.

#### **Supervised conditions**

In many cases the set tasks include a period during which learners write up the final version of their work ready for submission. During this period, learners follow the supervised conditions.

The specification for each unit will explain the balance between supervised and non-supervised conditions for each set task or performance task and will clearly indicate the amount of time assigned to each part as well as resources permitted in each part.

You need to ensure that you apply the correct conditions to each part of the assessment.

*… observe exam conditions …*

> *… will explain the balance …*

### **Summary of assessment conditions for BTEC external assessments**

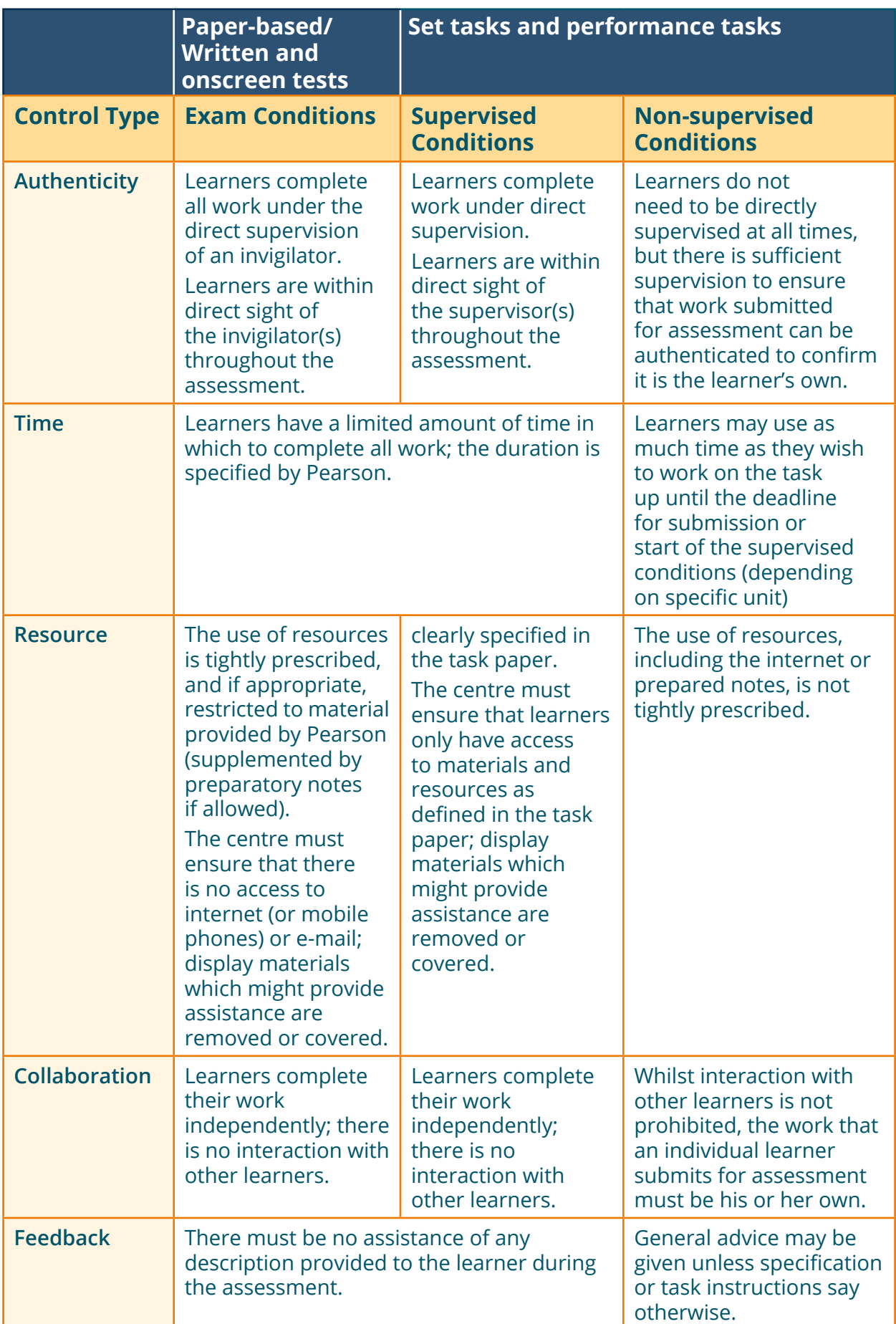

**Instructions for conducting BTEC external assessments**

*… ensure appropriate arrangements are in place …*

# Instructions for conducting BTEC external assessments

You should follow the instructions for the type of assessment your students are taking:

**Section A – Set tasks and performance tasks Section B – Paper-based or written tests Section C – Onscreen tests**

## **Section A – Set tasks and performance tasks**

#### **In this section**

This section provides general guidance for running externally set tasks and performance tasks and explains how to apply the required controls. You should read this in conjunction with the specific information for each task which you'll find in the relevant specification or task paper.

- **1. Levels of control 4. Loss of work**
- **2. Issuing tasks**

**5. Malpractice**

**3. Task taking**

**6. Absence from an assessment**

#### **1. Levels of control**

Different levels of control may apply at the stages of assessment:

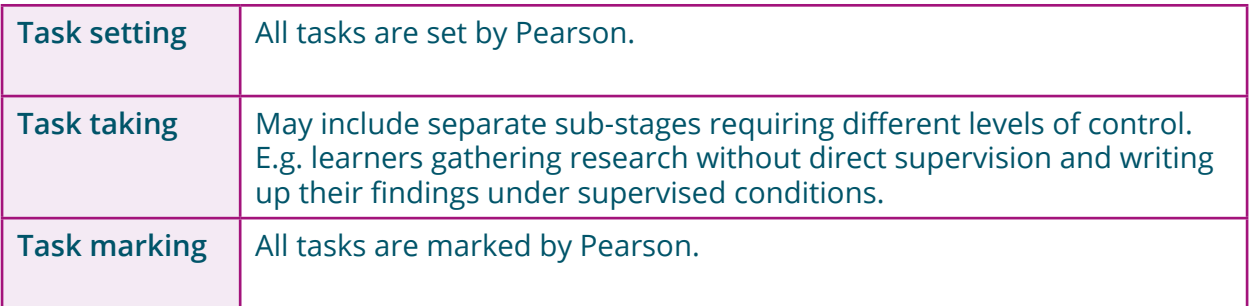

#### **2. Issuing tasks**

Pearson issues all BTEC tasks and you should consult the relevant specification to check the timelines for when these tasks will be available. The tasks will change for each assessment opportunity which means that each task will only be 'live' within a specified period.

**You must ensure that you use the correct task for the assessment opportunity.**

#### **3. Task taking**

#### **3.1 Supervision**

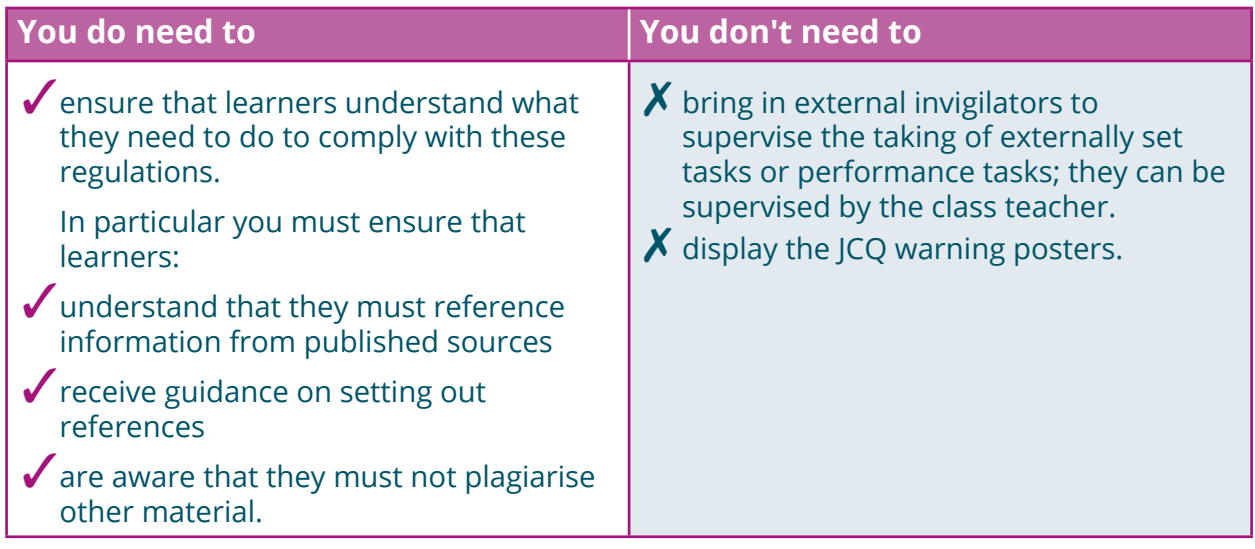

#### **What do supervised conditions actually involve?**

The use of resources is clearly specified in the task paper. You must ensure that:

- ◊ all learners are within direct sight of the supervisor throughout the session(s)
- ◊ display materials which might provide assistance are removed or covered
- ◊ there is no access to e-mail, the internet or mobile phones, unless the task paper or specification clearly indicates that learners may have access to internet to continue research.
- ◊ learners complete their work independently
- ◊ there is no interaction with other learners
- ◊ no assistance of any description is provided.

#### **What do non-supervised conditions actually involve?**

Learners do not need to be directly supervised at all times. The use of resources, including the internet, is not tightly prescribed. You should always check the specific requirements for the task found in the task paper or relevant specification. You must ensure that:

- ◊ all learners participate in the assessment
- ◊ there is sufficient supervision to ensure that work can be authenticated
- ◊ the work that a learner submits is his or her own.

#### **3.2 Advice and feedback**

You should advise learners on the following aspects **before** they begin work on the task. This will ensure they are fully prepared to do the best they can.

- ◊ Sources of information.
- ◊ Relevance of materials or concepts.
- ◊ Structure of response.
- ◊ Techniques of data collection.
- ◊ Techniques of data presentation.
- ◊ Skills of analysis and evaluation.
- ◊ Health and safety considerations.

You must **not** provide model answers or writing frames specific to the task (such as outlines, paragraph headings or section headings) unless the specification or task paper states otherwise.

#### **What advice and feedback can I give to learners during the task taking stage?**

You should be aware that different levels of control may apply at different stages of task taking depending on the arrangements for the particular task. You must be careful to ensure the correct conditions are applied at all stages.

#### **Supervised Conditions**

Once learners have started work under supervised conditions, you must not provide advice or feedback of any description.

#### **Non-supervised Conditions**

While learners are working under non-supervised conditions, you may provide oral and written advice at a **general** level to propose broad approaches to the task or broad approaches for improvement **unless** the specification or task instructions say otherwise.

*… ensure the correct conditions are applied …*

Any advice given at this stage **must**:

- ◊ **not** refer to how to meet specific assessment criteria
- ◊ **not** provide detailed feedback on errors or omissions
- ◊ ensure learners' work is their own and there has not been direct intervention from centre staff to improve presentation or content.

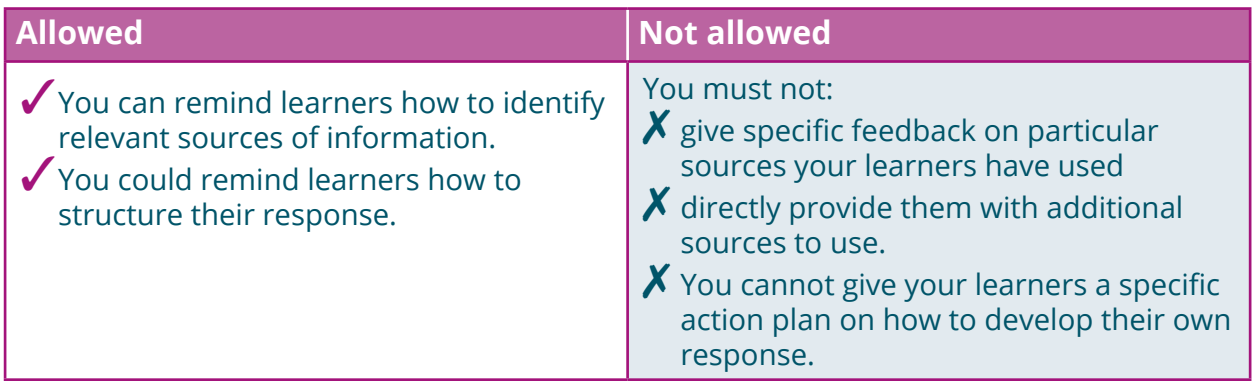

#### **3.3 Resources**

You must pay careful attention to any restrictions stated in the specification or task paper to ensure learners only have available to them the permitted resources for the task they are completing.

Where learners are working over more than one session, the specification or task paper will clearly indicate whether work must be held securely between sessions. These documents will also specify what preparatory notes and materials learners are permitted to use during supervised sessions. You must follow these instructions carefully.

#### **3.4 Group work**

Where the specification allows, some tasks may be undertaken as part of a group; the specification may place a restriction on the maximum size of the group. Learners must work individually unless the specification clearly indicates that they may work in groups.

It must be possible to attribute assessable outcomes to individual learners – that each learner must produce their own written work to accompany the submission. The contribution of each individual learner must be clear from both the work itself and any record forms.

#### **3.5 Authentication**

Where required, learners must sign a declaration to confirm that the work they submit for assessment is their own unaided work. Pearson will provide all relevant documentation with each set task. You will need to confirm that the work:

- ◊ is solely that of the learner confirmed
- ◊ was completed under the required conditions.

If you have any doubt about the authenticity of the work you should not submit it for assessment.

#### **3.6 Secure storage**

Secure storage is defined as a securely locked cabinet or cupboard. Where learners are producing artefacts (e.g. Art and Design) secure storage can include a classroom, studio or workshop which is locked or supervised from the end of one session to the start of the next.

If you are required to store work securely between sessions this will be indicated clearly in the specification or set task paper.

*… will provide all relevant documentation …*

#### **4 Loss of work**

Where work has been lost before being submitted, learners may be eligible for special consideration, depending on the circumstances.

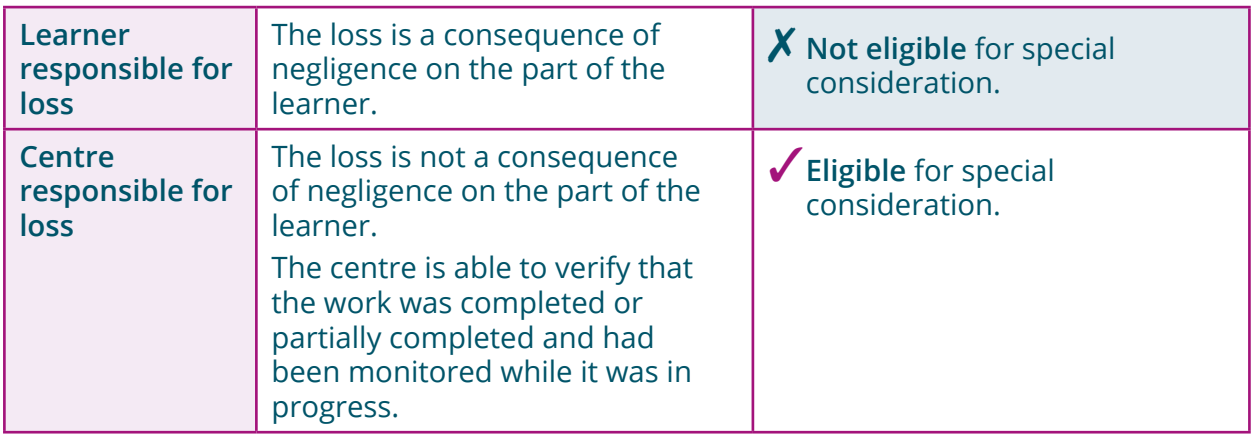

If work has been lost you should reported this to Pearson using JCQ Form 15 – JCQ/LCW.

#### **5 Malpractice**

Learners taking externally set tasks and performance tasks must not:

- ◊ submit work which is not their own
- ◊ lend work to other learners or allow other learners to copy their work
- ◊ allow other learners to have access to their own independently sourced material
- ◊ assist other learners to produce work
- ◊ use books, the internet or other sources without acknowledgement or attribution
- ◊ submit work that has been word processed by a third party without acknowledgement.

Learners are allowed to lend books or other resources to one another, but they must not plagiarise others' research.

If Pearson suspects malpractice the action we will take will depend on the stage of the assessment process the learner has reached:

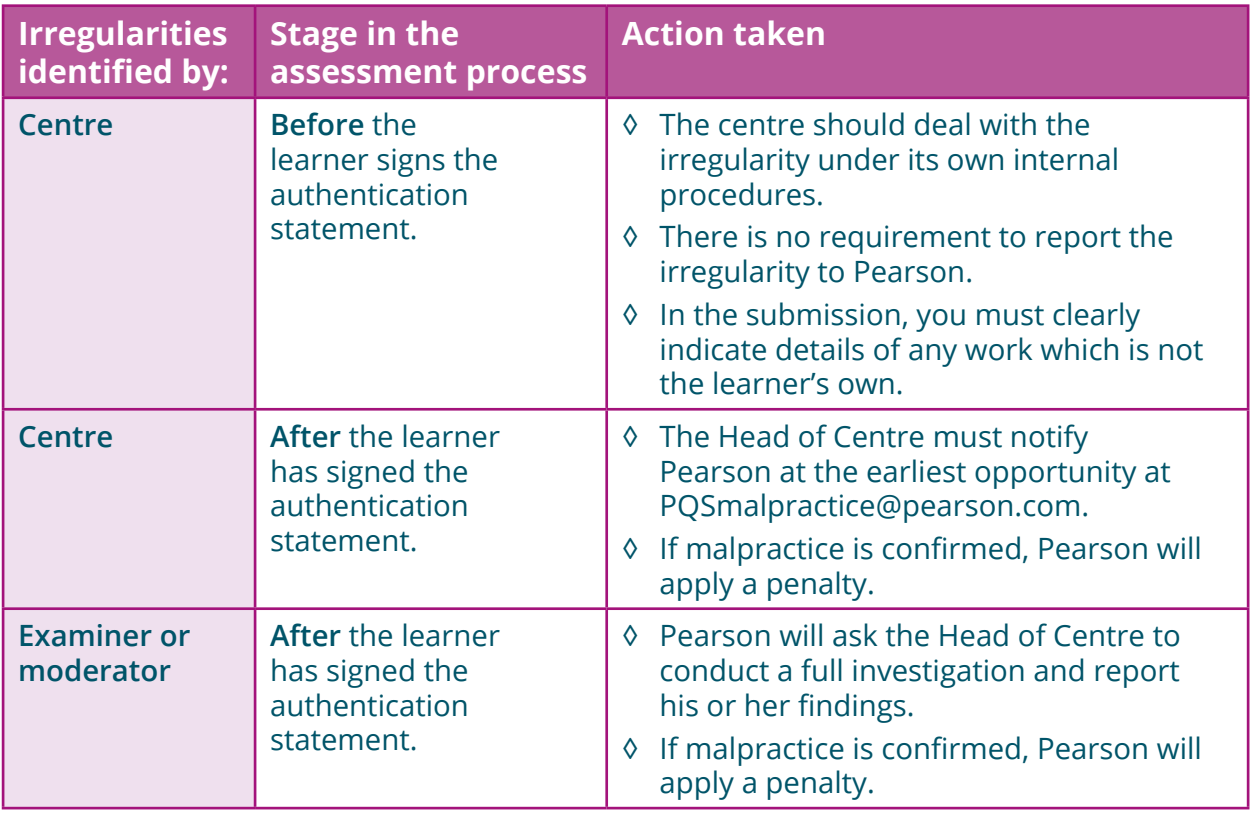

If malpractice is confirmed Pearson will apply a penalty proportionate to the seriousness of the malpractice found. Penalties can include (but are not limited to):

- ◊ a written warning
- ◊ loss of marks for a section or the unit
- ◊ disqualification from the unit or qualification as a whole
- ◊ debarral from entering assessments for a set period.

#### **6. Absence from an assessment**

Learners may be absent from an externally set task or a performance task at the time the remainder of the cohort complete the task. Where this is the case, affected learners may complete the task separately as long as they still complete the task within the specified window or by the published submission deadline as appropriate for the task. Where the work can still be completed within the specified timeframe and following the required controls there is no need to contact Pearson to request this.

#### **Illness during a task**

Learners who fall ill during a task assessment can return to complete the remaining time left on the task once recovered as long as this is within the specified window or by the submission deadline as appropriate for the task.

#### **Unable to attempt or complete a task**

Where learners are unable to attempt or complete the task within the specified window or by the submission deadline then they should be marked as absent and special consideration should be applied for.

You can find more information about special requirements on our website (http://qualifications. pearson.com/en/support/support-topics/exams/specialrequirements.html/EO)

*… complete the task separately …*

## **Section B – Paper-based/Written tests**

#### **In this section**

This guidance supplements the UK-wide information in the *JCQ Instructions for Conducting Examinations* booklet which you must follow except where specifically indicated below. The information included in this guide highlights some of the most important requirements.

- **1. Accommodation**
- **7. Irregular conduct**
- **2. Invigilation arrangements**
- **8. Malpractice**

**9. Emergencies**

- **3. Identification of learners**
- **10. Finishing the assessment**
- **5. Starting the assessment**

**6. Supervising the learners**

**4. The people present**

**12. Absence from an assessment**

**11. Collecting, packing and sending scripts**

#### **1. Accommodation**

Whenever learners are working under exam conditions, you need to follow the general requirements for preparing an appropriate examination room outlined in the JCQ Instructions for Conducting Examinations booklet (see sections 5.4 to 5.16).

#### **Examination hall and classrooms**

For BTEC Firsts and Nationals external tests, it is not compulsory for your students taking examinations under high-control conditions to complete the assessment in an examination hall. You can use classrooms as long as you closely observe all requirements relating to the accommodation of the assessment.

#### **Display materials**

The JCQ issues posters called Warning to Candidates and No Mobile Phones which you are required to display outside the room.

You must also ensure that all display materials such as:

- ◊ maps
- ◊ diagrams
- ◊ wall charts
- ◊ projected images

which might be helpful to learners are not visible in the examination room.

You'll need to take particular care with tests held in classrooms regularly used for teaching the qualification which is being assessed. These rooms are more likely to contain display materials directly relevant to the assessment; the same applies to libraries and science labs.

#### **2. Invigilation arrangements**

#### **Choosing an appropriate invigilator**

The Head of Centre must ensure that suitably qualified and experienced adults carry out invigilation. While the Head of Centre has discretion to decide who is suitably qualified and experienced, any relative of a learner in the test room is specifically not eligible to serve as the sole invigilator.

#### **Invigilator: role and responsibilities**

The invigilator is the person in the test room responsible for the conduct of an assessment. Invigilators must give their whole attention to conducting the assessment properly and therefore must not perform any other task (e.g. marking or reading a book) in the test room.

You must appoint enough invigilators to ensure that the assessment is conducted in accordance with the following requirements:

- ◊ at least one invigilator must be present for each group of 30 learners or fewer sitting written assessment tasks or exams in controlled conditions
- ◊ at least one invigilator for each group of 20 learners or fewer completing practical assessments (e.g. Art, Science)
- ◊ when one invigilator is present he/she must be able to summon assistance easily, without leaving the room and without disturbing the learners
- ◊ a teacher who has prepared the learners for the subject being assessed must **not** be an invigilator at any time during the assessment (except where specifically indicated in the specification, e.g. Art and Design)

*… suitably qualified and experienced …*

*… summon assistance easily …*

◊ you must arrange the room so that an invigilator can observe every learner in the test room at all times.

You must ensure each invigilator:

- ◊ has these instructions in the test room
- ◊ is familiar with the Notice to Learners, the Warning to Learners and any specific regulations relating to the subjects being assessed
- ◊ is familiar with the procedures for dealing with incidences of suspected malpractice.

#### **Signed records of seating plans**

You will need to keep signed records of the seating and invigilation arrangements for each test session and it must be possible to generate a seating plan from this record.

Pearson may ask for the seating and invigilation record at any time up to six months after the test has been taken. If a candidate appeals an assessment decision, or makes an Enquiry About Results (EAR), you will need to provide all relevant documentation.

#### **Unauthorised items**

Candidates must not have access to items other than those stated in the instructions on the question paper or task brief or in the specification for that subject. Potential technological or web enabled sources of information such as:

- ◊ iPods
- ◊ iWatches
- ◊ mobile phones
- ◊ MP3/4 players

◊ wrist watches which have a data storage device are **not permitted**.

If a candidate is in possession of any unauthorised items, this counts as an infringement of the regulations and could result in their disqualification from the assessment.

We strongly advise that unauthorised items – and mobile phones in particular whether or not they are switched on or within reach – must not be in the candidate's possession during the assessment.

*… generate a seating plan …*

*… ensure appropriate arrangements are in place …*

### **3. Identification of learners**

#### **Verifying the identity of all candidates**

Invigilators must be confident about the identity of every learner attending each assessment. The Head of Centre must also ensure that appropriate arrangements are in place so that all invigilators can carry out adequate checks on the identity of all learners.

#### **Candidates using a false name**

Invigilators must not allow a learner to complete an assessment under the name of another learner.

We have to cancel the results of any candidate entered under an incorrect name, as this counts as malpractice.

#### **Photographic evidence of identity**

A candidate who is not known to the assessment centre must present photographic documentary evidence that they are the same person who was entered for the test each time they attend a test session.

#### **4. The people present**

The only people allowed in the test room are:

- ◊ candidates taking the assessment(s)
- ◊ anyone authorised by the Head of Centre to be present who is directly connected with the assessment.

We may choose to visit centres during the period of the assessments to inspect arrangements made for the security of confidential assessment material and for the conduct of the assessments.

*… choose to visit centres …*

#### **5. Starting the assessment**

An assessment is defined as in progress from the moment the candidates enter the room to the point where all candidates have completed the assessment and left the room.

Before candidates start the test, the invigilator must:

- ◊ ensure that all candidates are seated as specified in the defined seating arrangements
- ◊ inform candidates that they are now subject to the regulations of the test and read out the relevant notices and warnings
- ◊ warn candidates that they must hand in any unauthorised items (this should also include any food or drinks, which may only be allowed at the express discretion of the Head of Centre)
- ◊ instruct candidates to enter the required information on the front of their examination paper
- ◊ draw candidates' attention to the instructions given at the beginning of the assessment and ask them to check that they have been provided with the correct assessment for the correct subject and level
- ◊ remind candidates that they are forbidden to communicate in any way with, seek assistance from, or give assistance to, another candidate whilst they are in the test room.

The invigilator must ensure that learners do not start the assessment until instructed to do so

During and after the test, the invigilator must:

◊ not offer any advice or comment on the work of any candidate

*… provided with the correct assessment …*

## *… attention to supervising …*

#### **6. Supervising the learners**

Invigilators must give all of their attention to supervising the candidates while the assessment is in progress.

#### **Practical assessments**

During a practical assessment, candidates may need to move around which means the invigilator may need to give them spoken instructions. The invigilator must ensure that any spoken instructions are limited to what is essential to achieve the objectives of the assessment.

All other regulations around invigilation apply in the usual way.

#### **7. Irregular conduct**

#### **Head of Centre responsibilities**

The Head of Centre must ensure that all cases of irregularity and suspected or actual misconduct in connection with the test are reported to Pearson within 48 hours.

The Head of Centre is also empowered to expel a candidate from the test room, although they should only do this if it is considered as essential or when the continued presence of a learner would disrupt the other learners.

The Head of Centre must also report any infringement of the regulations and this may lead to disqualification of the candidate. All decisions around disqualification of a candidate rest solely with Pearson.

#### **Invigilator responsibilities**

The invigilator should remove and retain any unauthorised material discovered in the possession of a candidate in the test room and make a note of the circumstances.

#### **8. Malpractice**

You must report any cases of malpractice to Pearson's Malpractice team at: PQSmalpractice@pearson.com.

Pearson deals with all malpractice cases by following the *JCQ Suspected Malpractice in Examinations and Assessment – Policies and Procedures*. You can find more information about this policy on the JCQ website: www.jcq.org.uk.

#### **9. Emergencies**

In the event of an emergency – such as a fire alarm or bomb alert – the invigilator must take the following action:

- ◊ Evacuate the test room in accordance with the instructions given by the appropriate authority.
- ◊ Note the time and duration of the disruption.
- ◊ Make a full report of the incident by emailing your centre details and the learners' details to examsofficers@pearson.com.

#### **10. Finishing the assessment**

At the end of the assessment, invigilators must:

- ◊ tell learners to stop working and remind them they are still under exam conditions
- ◊ instruct learners taking written assessments to:
	- make sure they have put all the necessary information on their scripts and any additional answer sheets, e.g. name, registration number, centre number
	- make sure answers are correctly numbered
	- put any loose sheets in the order they answered the questions and then fasten them and any supplementary sheets to the back of their answer booklets with a treasury tag. They must not use paper clips or staples.

#### **11. Collecting, packing and sending scripts**

After the assessment you must collect, pack and send the scripts to Pearson, following the instructions found in sections 20 to 22 of the *JCQ Instructions for Conducting Examinations* booklet.

#### **12. Absence from an assessment**

Where learners are absent from a timetabled examination due to illness or other unforeseen circumstance you should apply for special consideration.

You can find out more about special requirements on our website (http://qualifications.pearson.com/en/support/ support-topics/exams/special-requirements.html/EO)

*… all the necessary information …*

## **Section C – Instructions for conducting onscreen tests**

#### **In this section**

The information in this section applies only to onscreen tests.

This guidance supplements the UK-wide information in the *JCQ Instructions for Conducting Examinations* booklet.

- **1. Preparing for onscreen tests 6. Technical problems**
- **2. Invigilation arrangements**
- **7. Emergencies**
- **3. Identification of learners**
- **8. Malpractice**
- **4. The people present**
- **9. Finishing the test**
- **5. Starting the test**

#### **1. Preparing for onscreen tests**

#### **1.1 Test materials**

#### **Safe custody of test materials**

You must ensure that:

- ◊ testing software is securely managed at all times so that no unauthorised person has access
- ◊ you maintain the confidentiality of the test.

This confidentiality must be maintained before, during and after the test.

Onscreen tests remain live and continue to be taken by other candidates so all questions must be kept confidential even once the test is completed.

You must also be able to demonstrate that you have appropriate security systems in place to prevent unauthorised access to tests on the computer system. These systems must include ensuring that:

- ◊ only administrators have access to passwords, which give access to the onscreen tests
- ◊ computers are set up so as to prevent access to any software not allowed by the test regulations while the test is in progress
- ◊ only candidates who have been entered to take tests are permitted to do so.

You must have the:

- ◊ expertise available to administer and access tests using secure uploading and downloading
- ◊ appropriate level of expertise to deal with any issues or technical difficulties that may arise during a test.

You need to ensure assessment content is protected from unauthorised access until immediately before the assessment and maintain this level of security after the assessment is complete.

You must tell Pearson immediately if the security of any test material is put at risk or has been breached (for example by fire, theft, damage or through malpractice).

#### **1.2 Start times for tests**

When more than one candidate is taking a test in the same room, you must schedule the tests with the same start time as this causes the least disruption to candidates.

Candidates can activate and take tests up to four hours before the time scheduled and four hours afterwards. You should inform each candidate of the starting time for their test.

#### **Conducting multiple test sessions**

You are responsible for ensuring that tests are conducted in a manner that protects the security of the assessment. Communication between candidates relating to **examination content** is **not** permitted.

This means that, if you run test sessions on different days, you must ensure candidates do not discuss test content between test sessions.

#### **1.3 Access to materials**

#### **Access to unauthorised materials**

Learners must **not** have access to any materials, including books and unauthorised software, whilst they are sitting the test.

#### **Using calculators**

Candidates may use their own calculators if they wish, although we strongly advise using the onscreen calculator facility. This avoids the possibility of transcription errors and ensures all workings are shown.

*… ensure assessment content is protected …* If candidates do choose to use their own calculator, it must be in line with the 'Using Calculators' guidance provided in the *JCQ Instructions for Conducting Examinations* booklet.

#### **Using the onscreen Notepad**

We provide an onscreen Notepad for candidates to make notes during the test; we do not mark these notes.

The invigilator:

- ◊ may also provide blank paper so candidates can make rough notes during the test if they need to
- ◊ must collect all hand-written notes at the end of the test session and ensure they are securely destroyed.

#### **1.4 Accommodation**

#### **General environment and layout**

To ensure an appropriate assessment environment, you should ensure that:

- a) tests are taken in a **designated testing area**
- b) this area is suitable for use as a testing room
- c) it is quiet and free from external disturbances
- d) you have paid due attention to heating, lighting and ventilation.

The workspace you provide for the candidate should ensure they have access the equipment they need.

Either an IT technician or dedicated administrator must set up the testing room. This involves switching on the PCs and/or laptops and opening up the software before candidates enter the room.

#### **Positioning workstations**

The number of candidates who can sit the test in any single session is defined by how the IT technician has installed the system. You must ensure there are always spare PCs and/or laptops available.

The arrangement of the workstations and the position of the invigilator's desk should allow easy detection of any unauthorised candidate activity – for example communication with others or use of unauthorised reference material.

*… onscreen Notepad for candidates …*

*… designated testing area …*

*… spare PCs and/or laptops available …*

You must isolate workstations by **at least a space of four feet or 1.25m** measured from the nearest outer edge of one screen to the next or separated by a partition. Here are some diagrams giving examples of appropriate layout which you can use as a starting point.

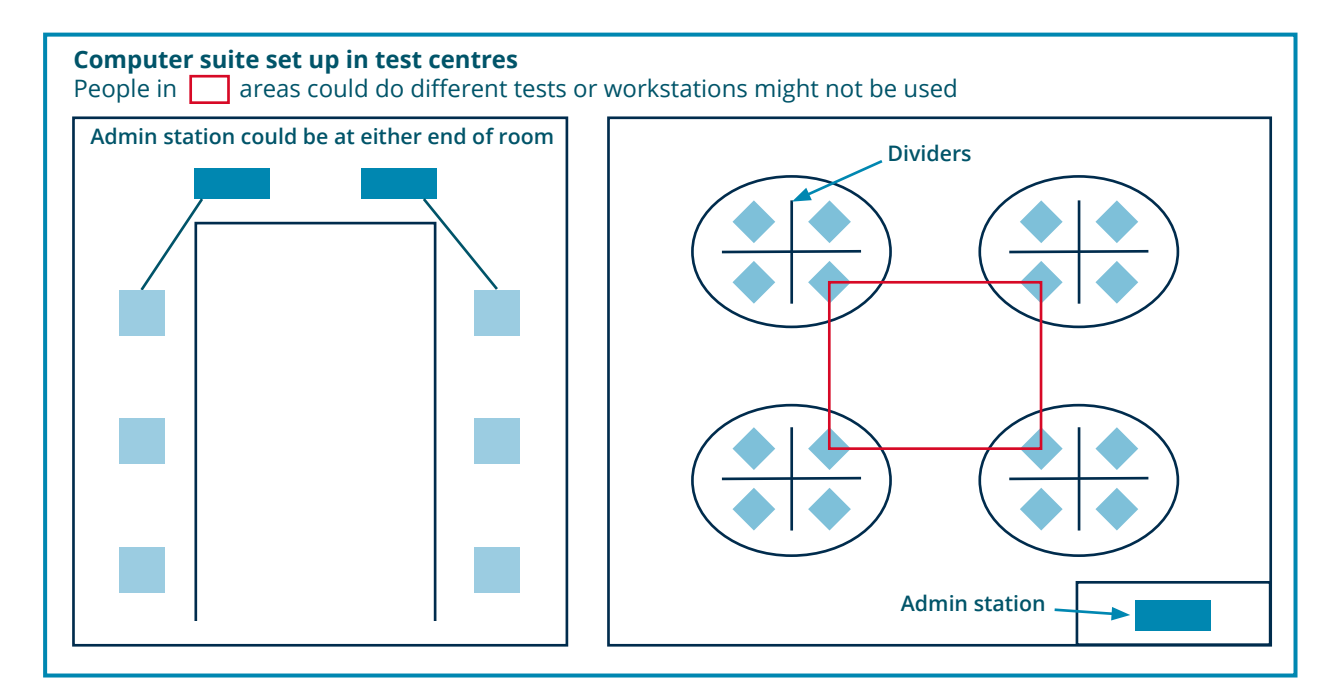

#### **Seating the candidates**

You must set up the testing room with all PCs and/ or laptops logged on and the software open before candidates enter the room.

You should seat candidates in candidate number order, and you must keep a record of the seating plan for each session.

Any candidate suffering from an infectious or contagious disease must take the test in a separate room which needs to conform to all the same regulations.

The Test time for each candidate is determined by a clock tool displayed on the toolbar within the test. However, each candidate must also be able to see a reliable clock in the test room.

#### **1.5. Workstations**

Once you have installed the testing software on each workstation you must ensure it is fully tested. We will provide detailed guidance documentation, outlining the technical aspects of this process.

#### **1.6. Hardware and software**

There should be adequate back-up provision in case of equipment failure. This can include:

- a) spare workstations (of the required specification)
- b) spares of easily replaced items (for example, a mouse or a screen).

You must maintain hardware to minimise the likelihood of failure during an assessment, and have up-to-date virus protection measures in place.

#### **2. Invigilation arrangements**

#### **Choosing an appropriate invigilator**

The Head of Centre must ensure that suitably qualified and experienced adults carry out invigilation. Whilst the Head of Centre has discretion to decide who is suitably qualified and experienced, any relative of a learner in the test room is specifically not eligible to serve as the sole invigilator.

#### **Invigilator: role and responsibilities**

The invigilator is the person in the test room responsible for the conduct of an assessment. Invigilators must give their whole attention to conducting the assessment properly and therefore must not perform any other task (e.g. marking or reading a book) in the test room.

You must appoint enough invigilators to ensure that the assessment is conducted in accordance with the following requirements:

- ◊ at least one invigilator for each group of 20 learners or fewer
- ◊ when one invigilator is present he or she must be able to summon assistance easily, without leaving the room and without disturbing the learners
- ◊ a teacher who has prepared the learners for the subject being assessed must not be the sole invigilator at any time during the assessment (except where specifically indicated in the specification, e.g. Art and Design)
- ◊ you must arrange the room so that an invigilator can observe every learner in the test room at all times.

*… up-todate virus protection …*

*… suitably qualified and experienced …*

> *… able to summon assistance easily …*

You must ensure each invigilator:

- ◊ has these instructions in the test room
- ◊ is familiar with the Notice to Learners, the Warning to Learners and any specific regulations relating to the subjects being assessed
- ◊ is familiar with the procedures for dealing with incidences of suspected malpractice.

#### **Signed records of seating plans**

You will need to keep signed records of the seating and invigilation arrangements for each test session and it must be possible to generate a seating plan from this record.

We may ask for the seating and invigilation record at any time up to six months after the test has been taken. If a candidate appeals an assessment decision, or makes an Enquiry About Results (EAR), you will need to provide all relevant documentation.

#### **Familiarity with the software**

Invigilators must be familiar with the Invigilator Dashboard software required to administer the test. For more information please refer to Guidance documentation which we will provide.

*… an IT technician is available …*

*… familiar with*

*procedures …*

It is essential that an IT technician is available during setup and at the start of the test. They do not need to be in the room once the test has started, but they must be contactable and near enough to the test room that they can deal swiftly with any technical difficulties that may arise.

Either an IT technician or dedicated administrator must be familiar with the software guidance documentation. They must also understand the procedures for:

- ◊ logging on
- ◊ uploading candidate results
- ◊ exiting the tests as necessary.

#### **3. Identification of learners**

#### **Verifying the identity of all candidates**

Invigilators must be confident about the identity of every learner attending each assessment. The Head of Centre must also ensure that appropriate arrangements are in place so that all invigilators can carry out adequate checks on the identity of all learners.

discretion of the Head of Centre)

Prepared by BTEC Assessment – Issue 2 – January 2017 37

#### **Candidates using a false name**

Invigilators must not allow a learner to complete an assessment under the name of another learner, for example by logging in under the name of another candidate.

We have to cancel the results of any candidate entered under an incorrect name, as this counts as malpractice.

#### **Photographic evidence of identity**

A candidate who is not known to the assessment centre is required to present photographic documentary evidence that they are the same person who was entered for the test each time they attend a test session.

#### **4. The people present**

The only people allowed in the test room are:

- ◊ candidates taking the assessment(s)
- ◊ anyone authorised by the Head of Centre to be present who is directly connected with the assessment.

We may choose to visit centres during the period of the assessments to inspect arrangements made for the security of confidential assessment material and for the conduct of the assessments.

#### **5. Starting the test**

An assessment is defined as in progress from the moment the candidates enter the room to the point where all candidates have completed the assessment and left the room.

Before candidates are start the test, the invigilator must:

- ◊ ensure that all candidates are seated as specified in the defined seating arrangements
- ◊ inform candidates that they are now subject to the regulations of the test and read out the relevant notices and warnings
- ◊ warn candidates that they must hand in any unauthorised items (this should also include any food or drinks, which may only be allowed at the express

*… onscreen Notepad for candidates …*

*… choose to visit centres …*

> *… read out the relevant notices …*

- ◊ ensure that candidates start the test in accordance with the specific instructions provided for electronic testing
- ◊ instruct candidates to enter the required information on their screen when prompted to do so at the start of the test
- ◊ draw candidates' attention to the instructions on the screen at the beginning of the test and ask them to check that they have been provided with the correct test for the correct subject and level
- ◊ advise candidates that notes can be made using the onscreen Notepad during the test. Remind candidates that these notes will not be marked
- ◊ provide blank paper to candidates who wish to make rough notes during the test. All paper must be collected by the invigilator at the end of test session and destroyed securely
- ◊ inform candidates that they must not use the 'Complete test' button without first asking an invigilator.

**The invigilator must ensure that candidates do not start the test until they are instructed to do so.**

#### **6. Technical problems**

#### **Technical failure during set up**

If the system is not up and running successfully at the scheduled start time, you must delay the test by no more than 15 minutes in order to resolve the problem.

If the problem is not resolved within 15 minutes, you should reschedule the onscreen test at a time when you have rectified the fault and tested the system.

**Technical failure during the test** If during the test:

- ◊ there are difficulties with individual PCs and/or laptops – or the whole centre system
- ◊ you cannot rectify the failure within 30 minutes you should abandon the onscreen test and schedule a further set of onscreen tests at a time when you've rectified the fault and fully tested the system.

*… notes can be made using the onscreen Notepad …*

#### **Power failure**

In the event of power failure lasting more than 30 minutes, the onscreen test should be abandoned and a further set of onscreen tests scheduled when the fault has been rectified and the system tested.

#### **7. Emergencies**

In the event of an emergency – such as a fire alarm or bomb alert – the invigilator must take the following action:

- ◊ Evacuate the test room in accordance with the instructions given by the appropriate authority. For candidates taking onscreen tests, you will need to abandon and reschedule the session.
- ◊ Note the time and duration of the disruption.
- ◊ Make a full report of the incident by emailing your centre details and the learners' details to examsofficers@pearson.com.

For onscreen tests, Pearson will let you know whether the test results can be voided to allow candidates to re-sit the test at a suitable time and as soon as arrangements can be made.

*… re-sit the test at a suitable time …*

#### **8. Malpractice**

You should report all cases of malpractice to Pearson's Malpractice team at: PQSmalpractice@pearson.com.

Pearson deals with all malpractice cases by following the *JCQ Suspected Malpractice in Examinations and Assessment – Policies and Procedures.* You can find more information about this policy on the JCQ website: www.jcq.org.uk.

#### **9. Finishing the test**

The test will automatically close down after the allocated test time.

If a candidate wishes to finish the test, they will click on the 'Complete test' button to exit the test and return to the Welcome screen. The invigilator will be notified by the Invigilator Dashboard that the candidate has completed the test.

*… return to the Welcome screen …*

# **Checklists**

# *… arrangements specific to each …*

# **Checklists**

We've provided some simple checklists to give you a guide to good practice in securely running external assessments.

They are not exhaustive and members of staff operating in each role must still fully understand the relevant instructions in this Guide.

## **Checklist for Heads of Centre and Examination Officers**

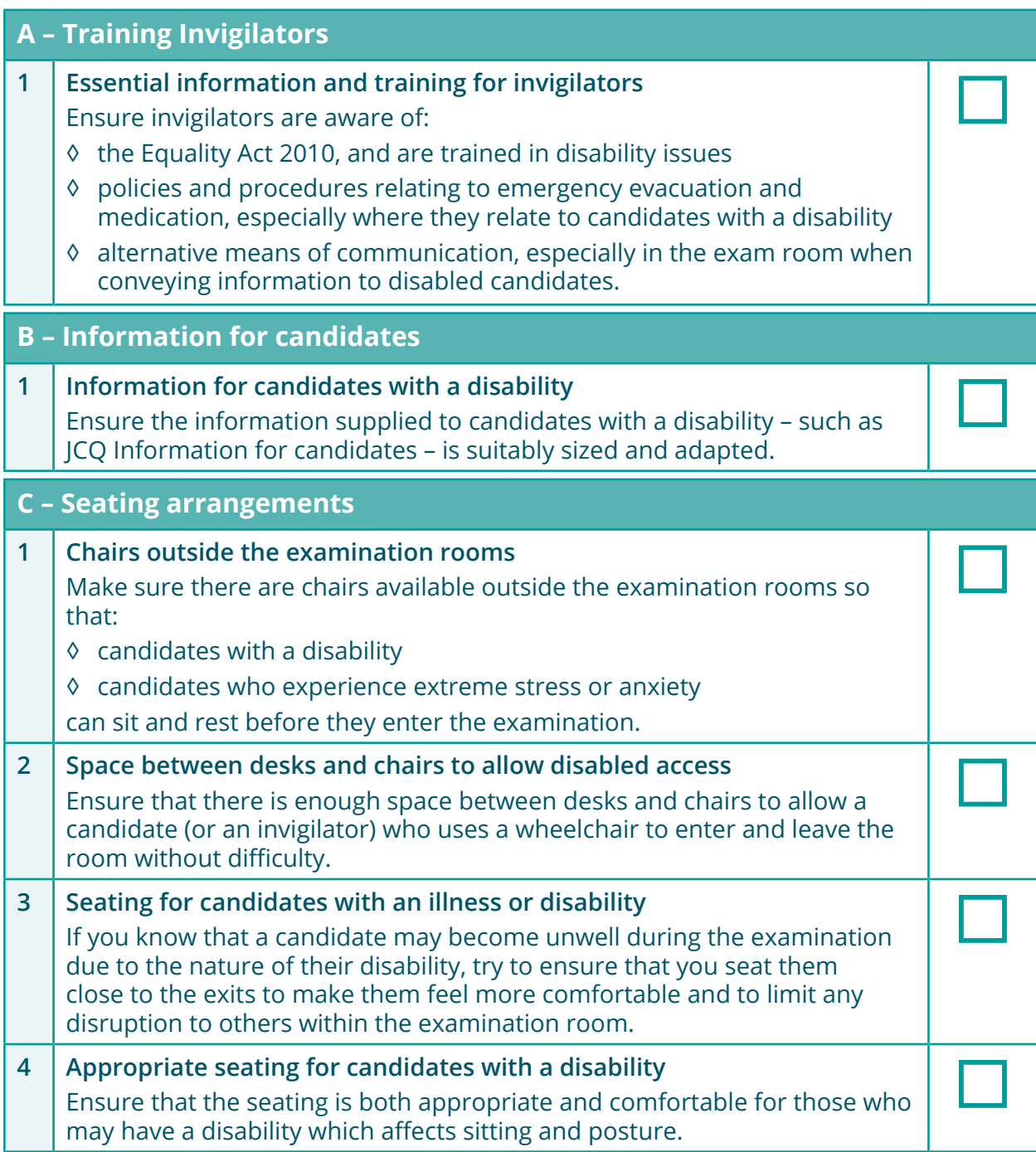

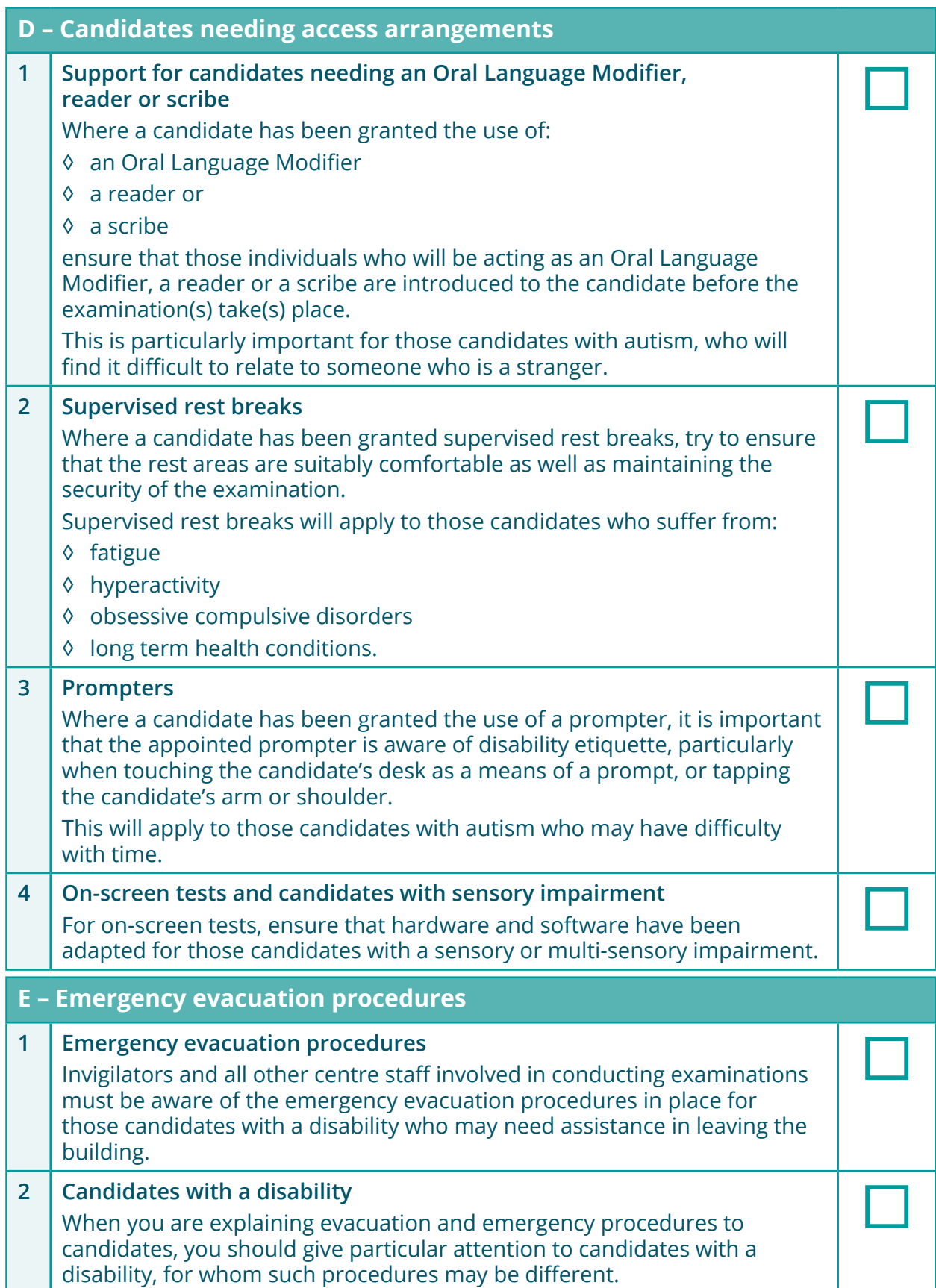

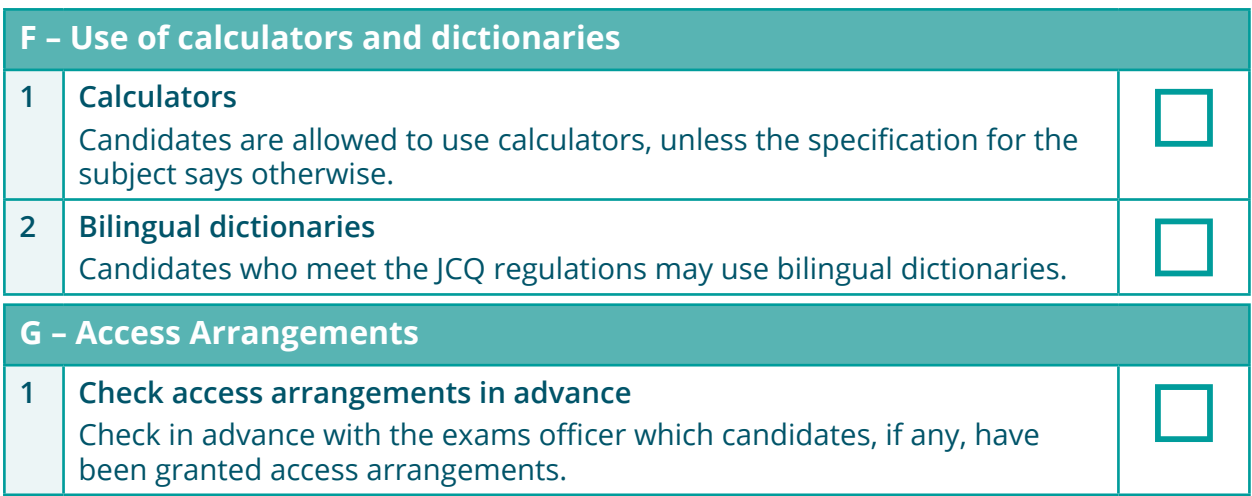

### **Checklist for Supervisors (for set tasks and performance tasks)**

This checklist summarises the most essential actions for supervising set tasks and performance tasks. The checklist applies to preparing and running sessions where learners will be under direct supervision.

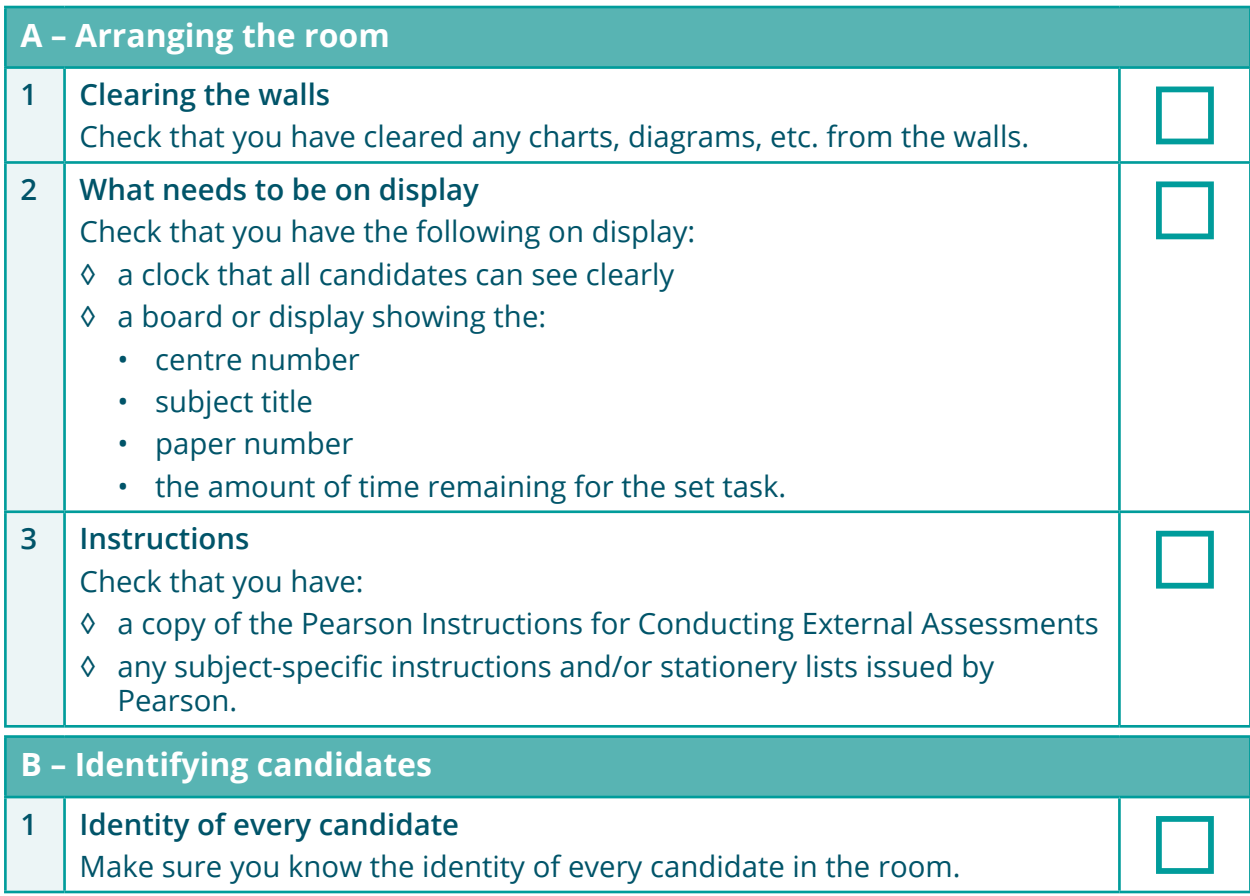

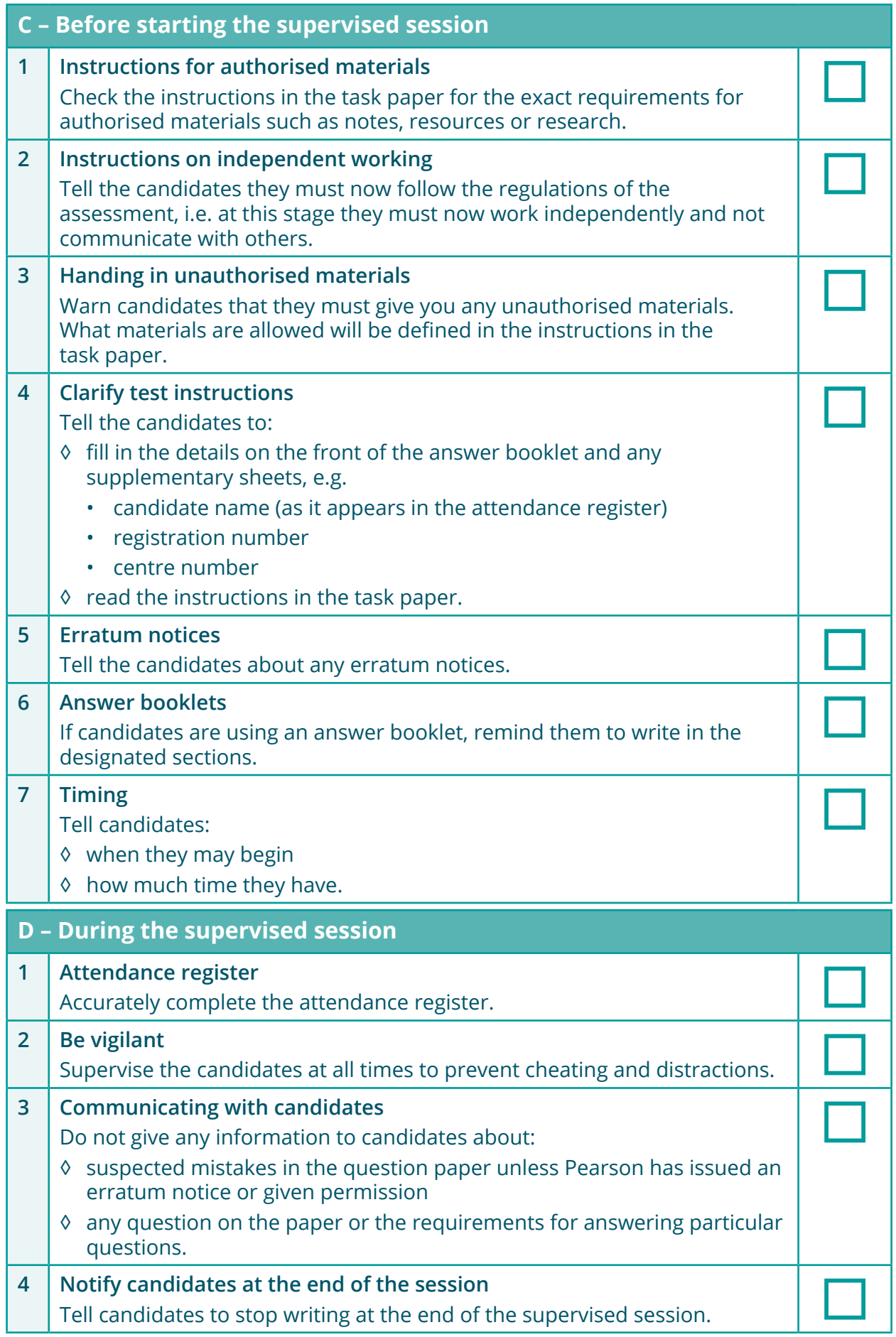

#### **CHECKLISTS**

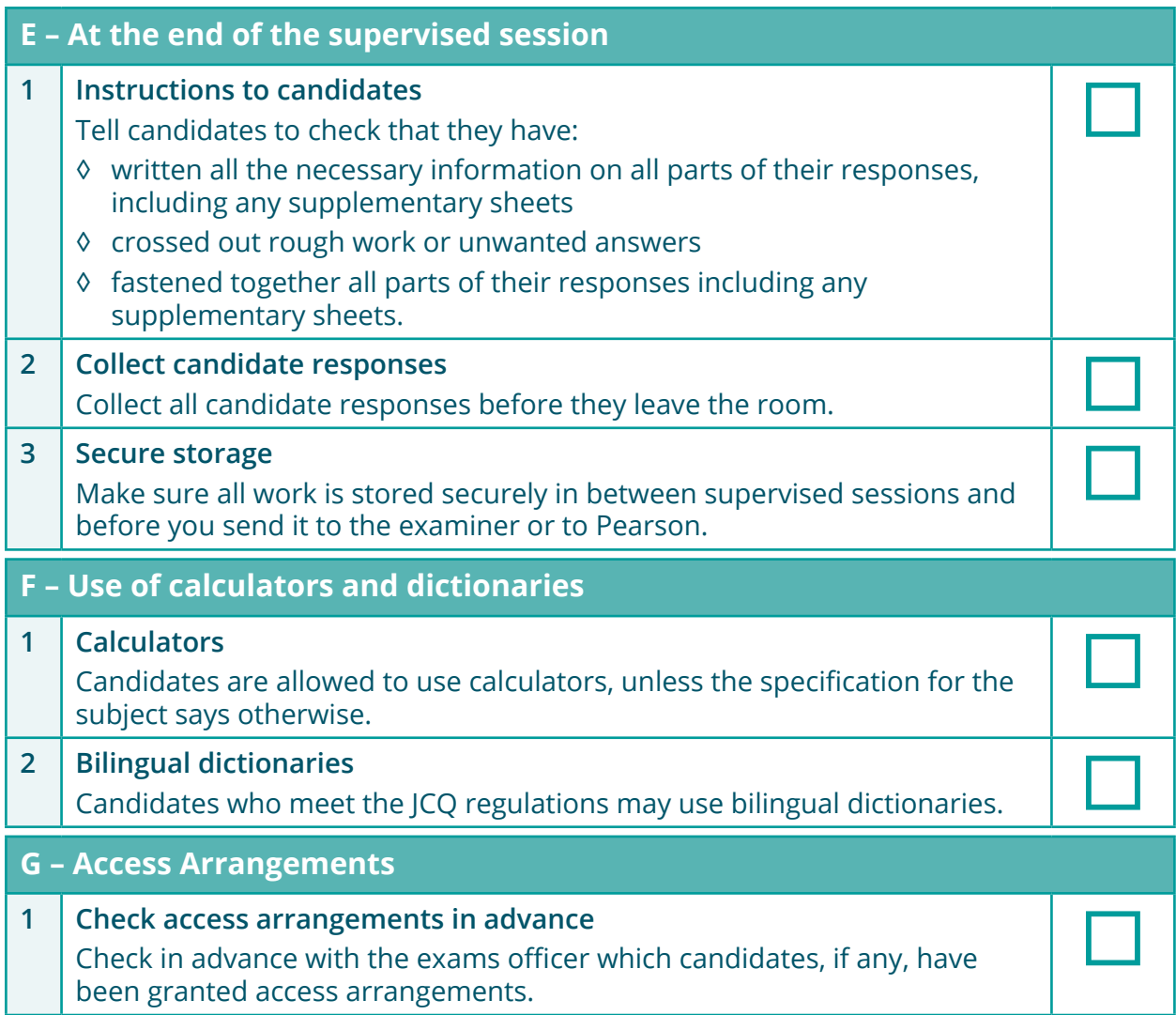

## **Checklist for Invigilators (for paper-based/written tests)**

This checklist summarises the most essential actions for invigilating paper-based/ written tests.

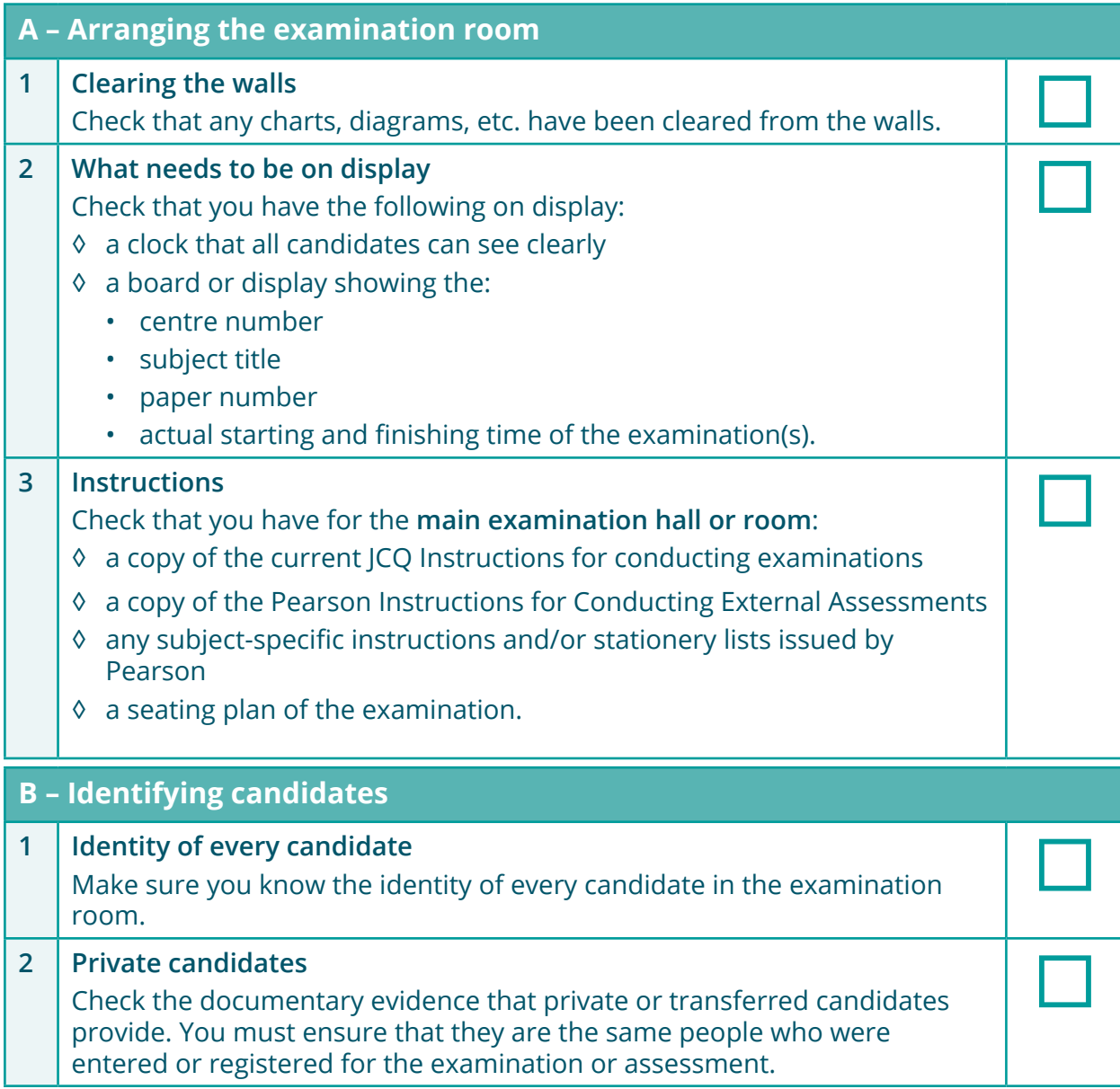

#### **CHECKLISTS**

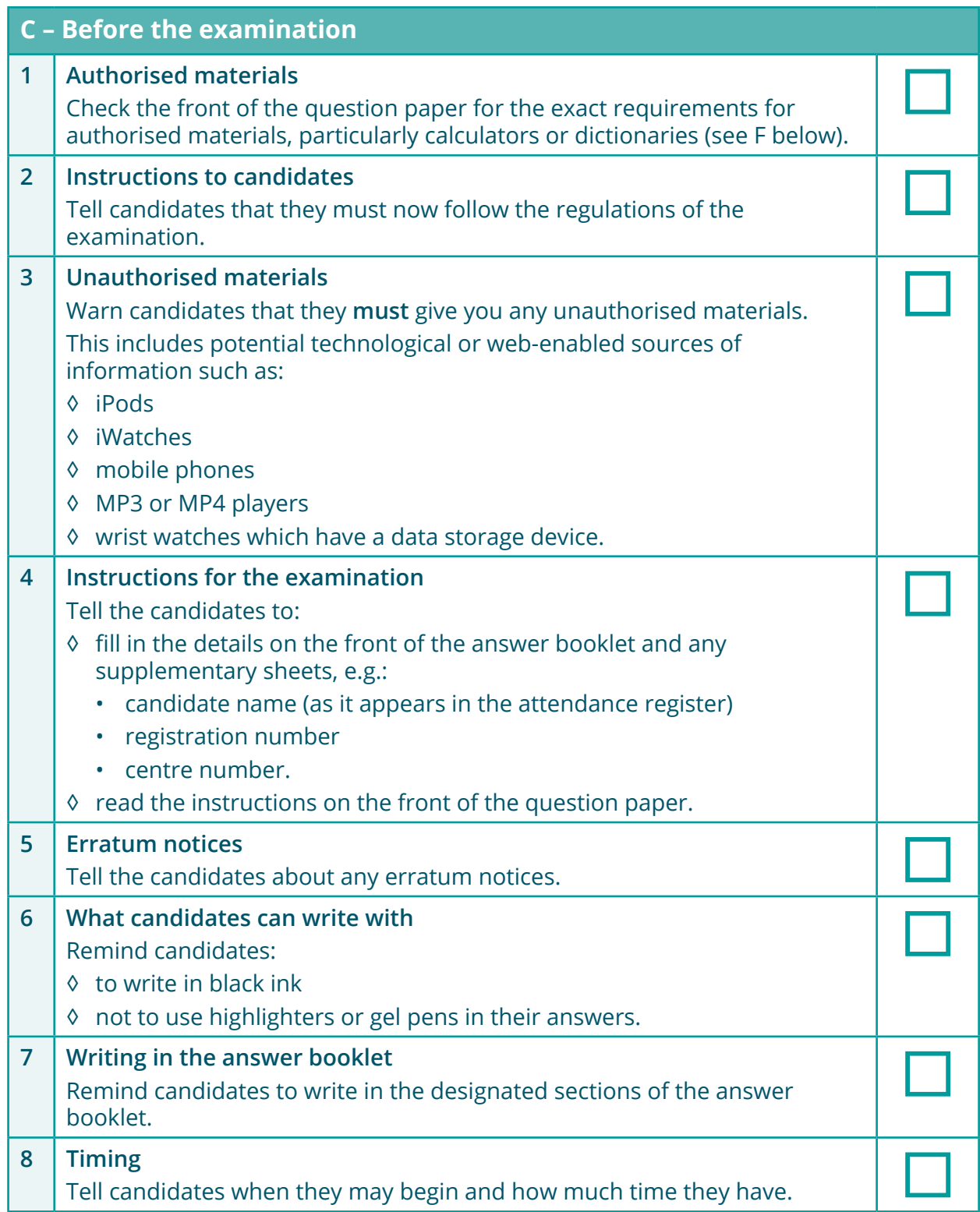

#### **CHECKLISTS**

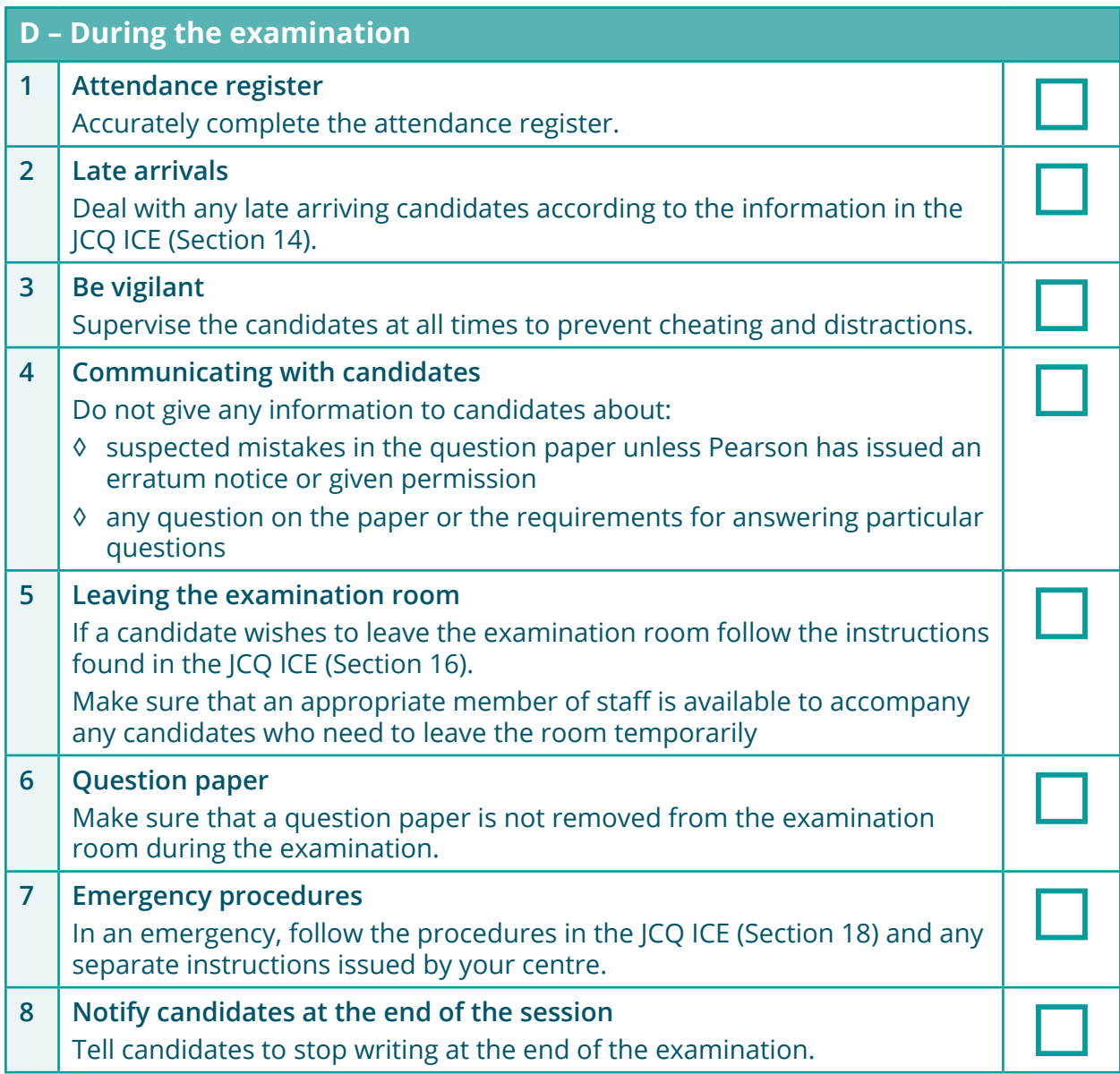

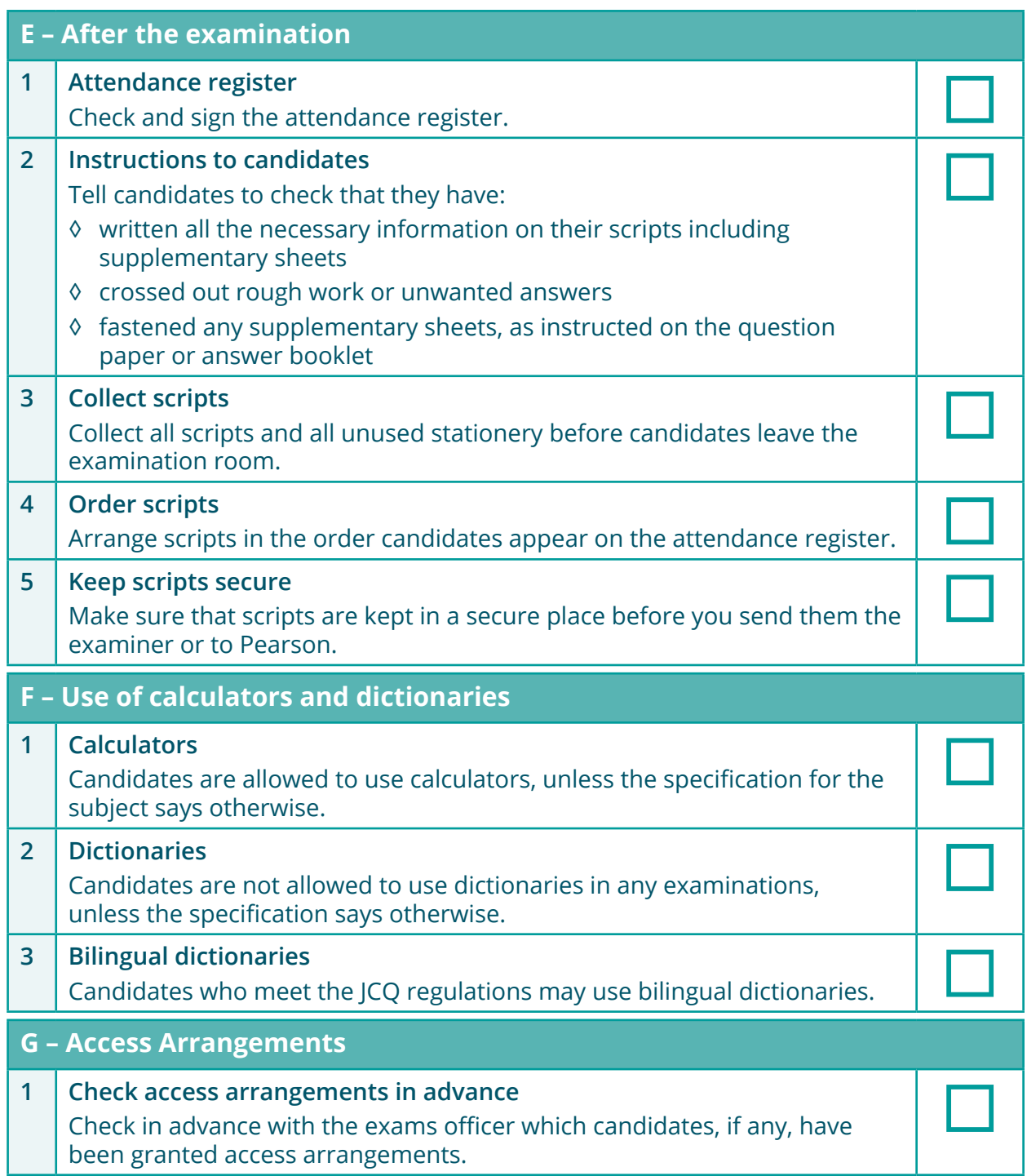

## **Checklist for invigilators (for onscreen tests)**

This checklist summarises the most essential actions for invigilating onscreen tests.

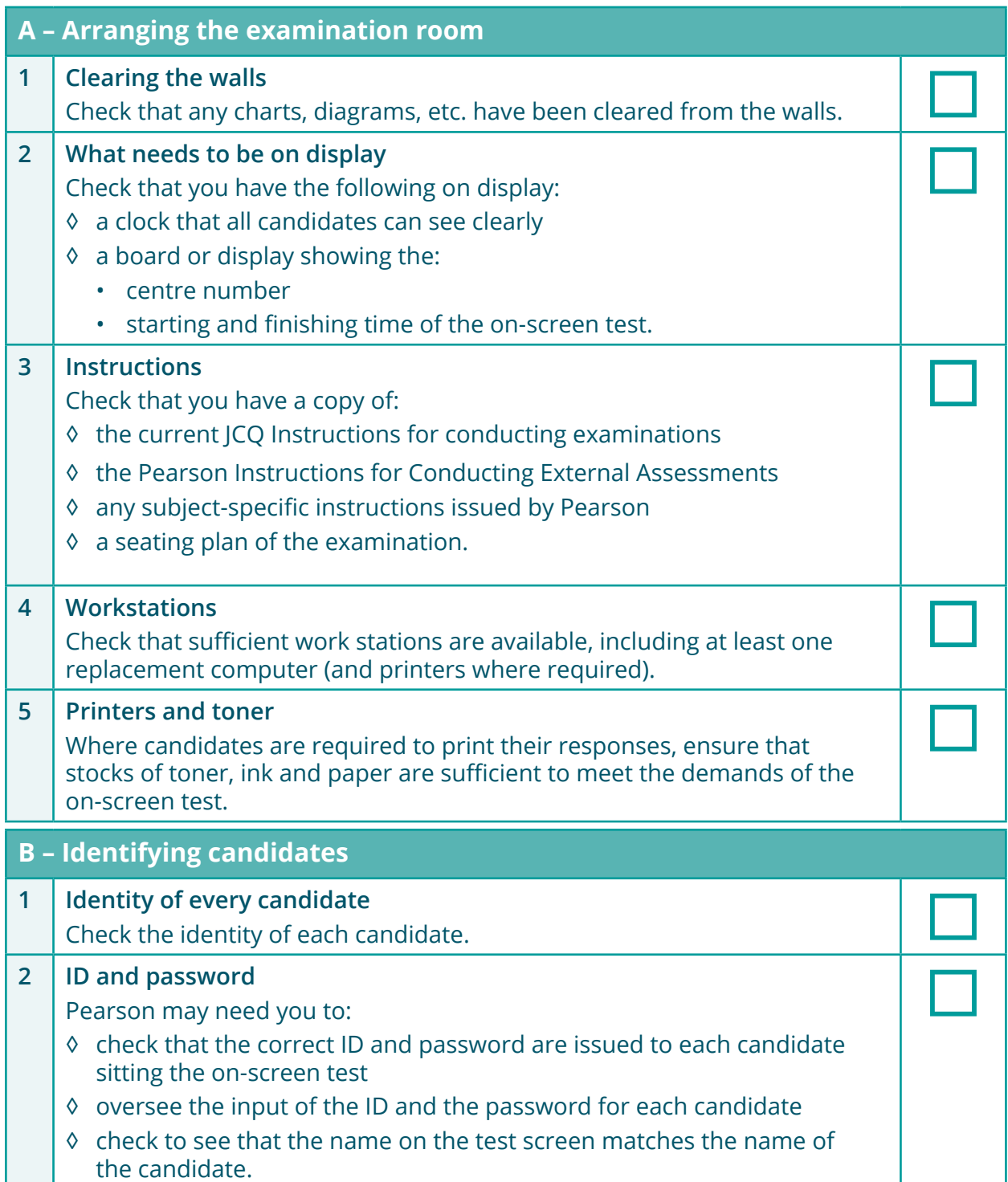

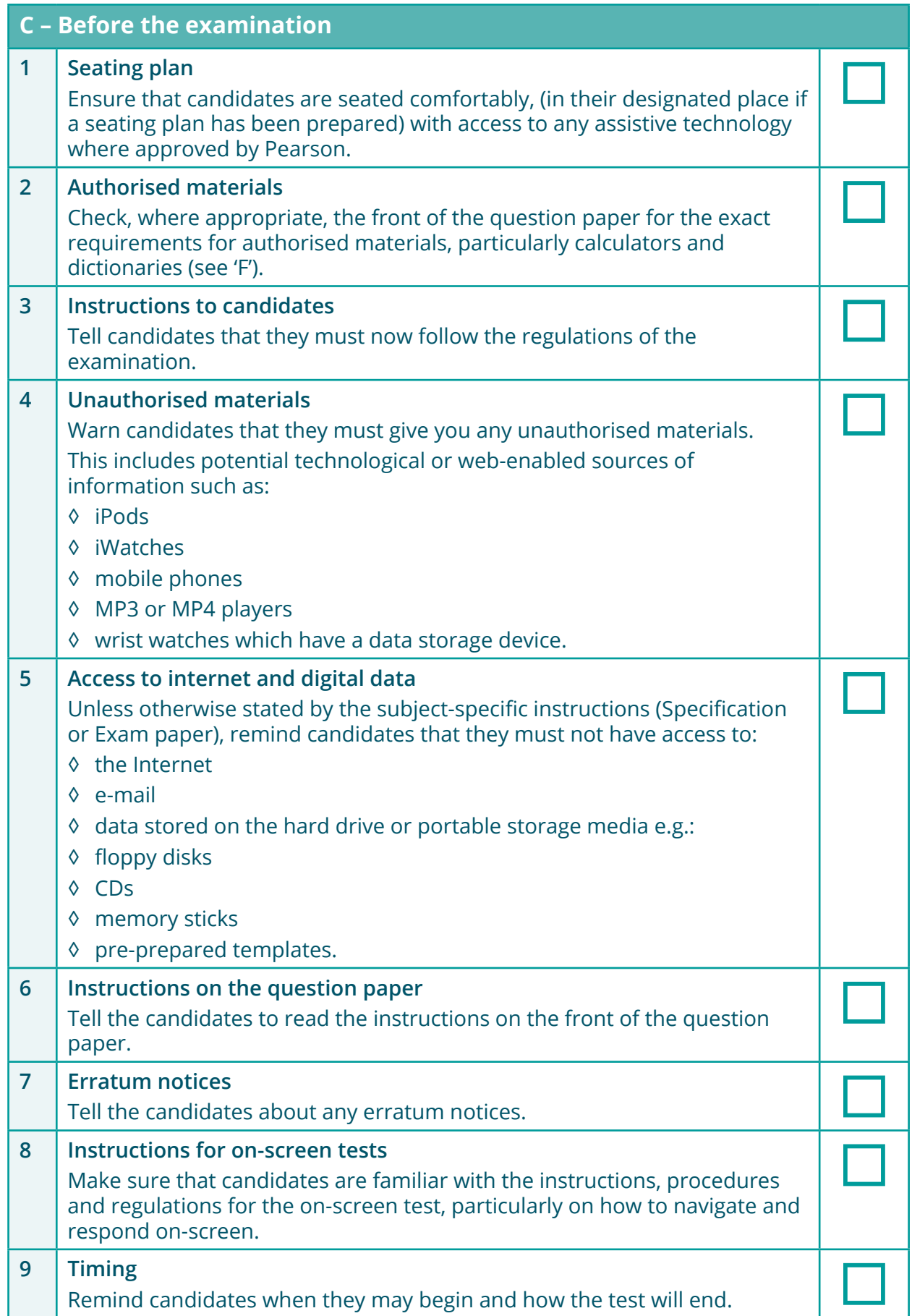

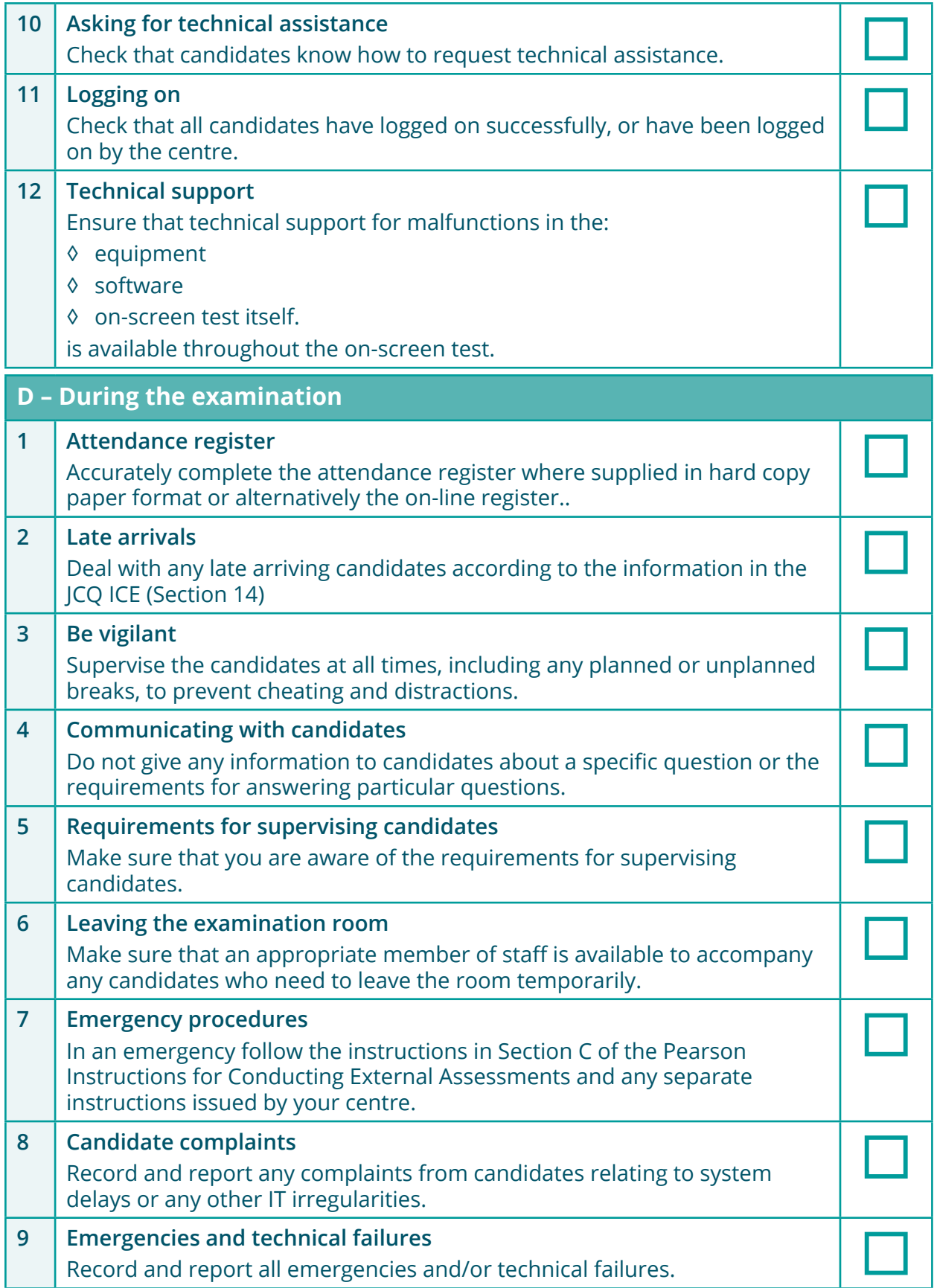

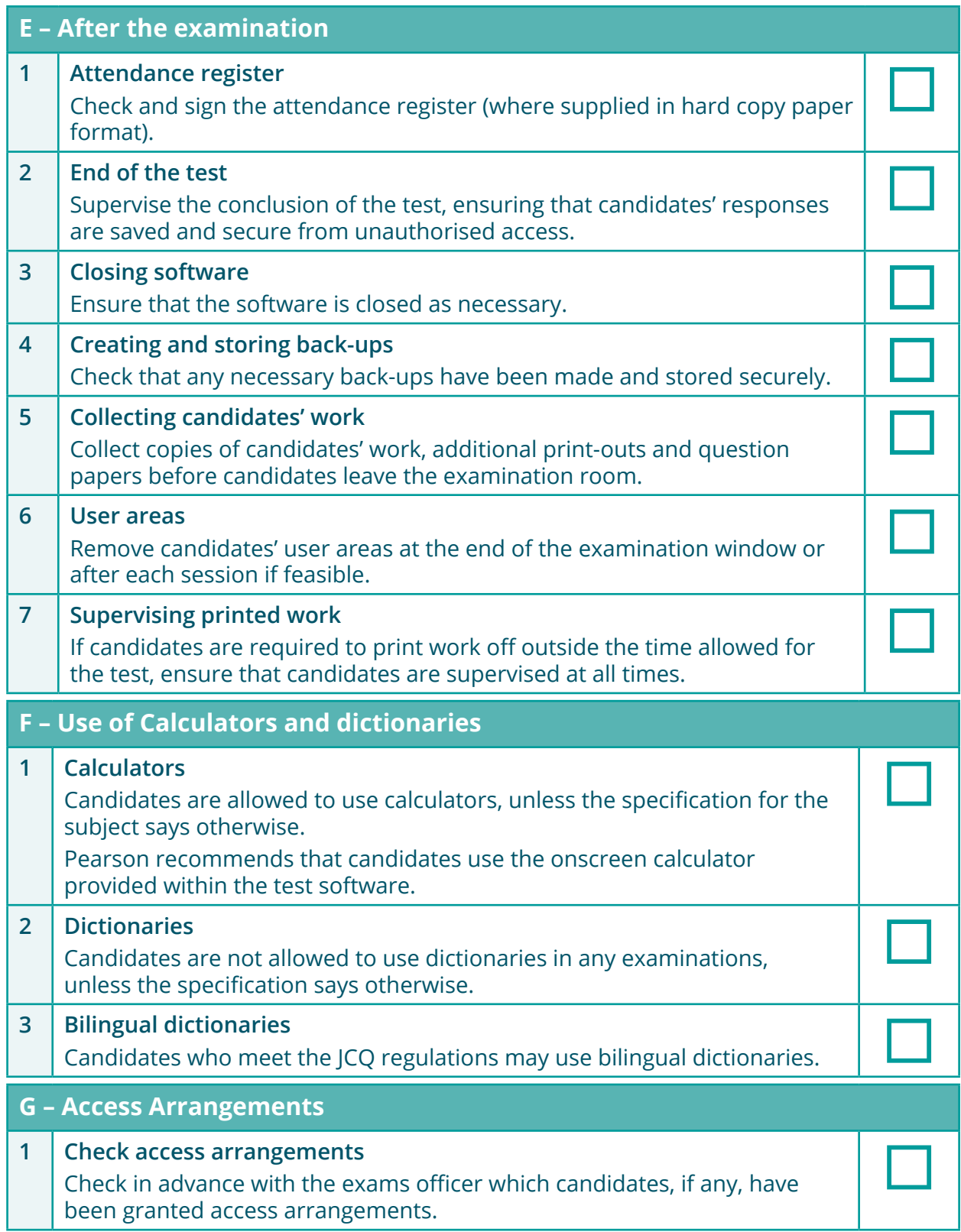